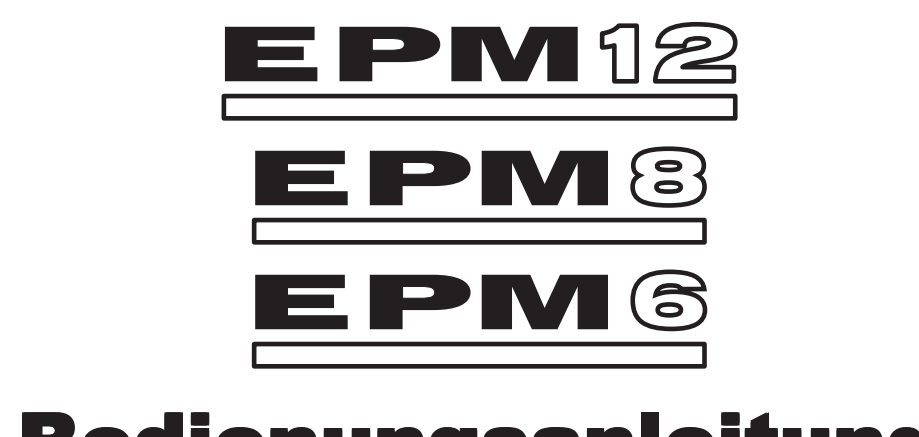

# **Bedienungsanleitung**

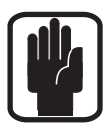

#### **WICHTIG:**

**Bitte lesen Sie dieses Handbuch sorgfältig durch, bevor Sie Ihr Mischpult das erste Mal am Stromnetz anschließen.**

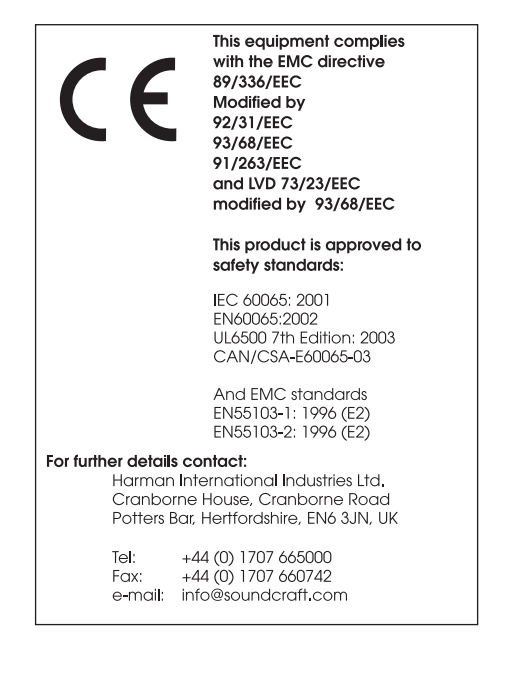

© Harman International Industries Ltd. 2006

Alle Rechte vorbehalten

Teile dieses Produkts obliegen dem Schutz weltweit angemeldeter Patente.

Soundcraft ist ein Handelsunternehmen von Harman International Industries Ltd..Alle Informationen in diesem Handbuch können ohne vorherige Ankündigung geändert werden und stellen keine Verpflichtung auf Seiten des Händlers dar. Soundcraft übernimmt keine Verantwortung für Verluste oder Schäden, die aufgrund von Angaben oder eventuellen Fehlinformationen in diesem Handbuch auftreten.

Dieses Handbuch darf ohne die ausdrückliche, schriftliche Genehmigung von Soundcraft weder als Ganzes noch in Teilen zu irgendeinem Zweck reproduziert, in einem elektronischen Medium gespeichert oder in anderer Form elektronisch, elektrisch, mechanisch, optisch, chemisch, durch Fotokopie oder Audioaufnahme übertragen werden.

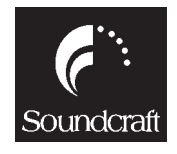

Harman International Industries Limited Cranborne House Cranborne Road POTTERS BAR Hertfordshire EN6 3JN UK

Tel: +44 (0)1707 665000 Fax: +44 (0)1707 660742 http://www.soundcraft.com

# Inhalt

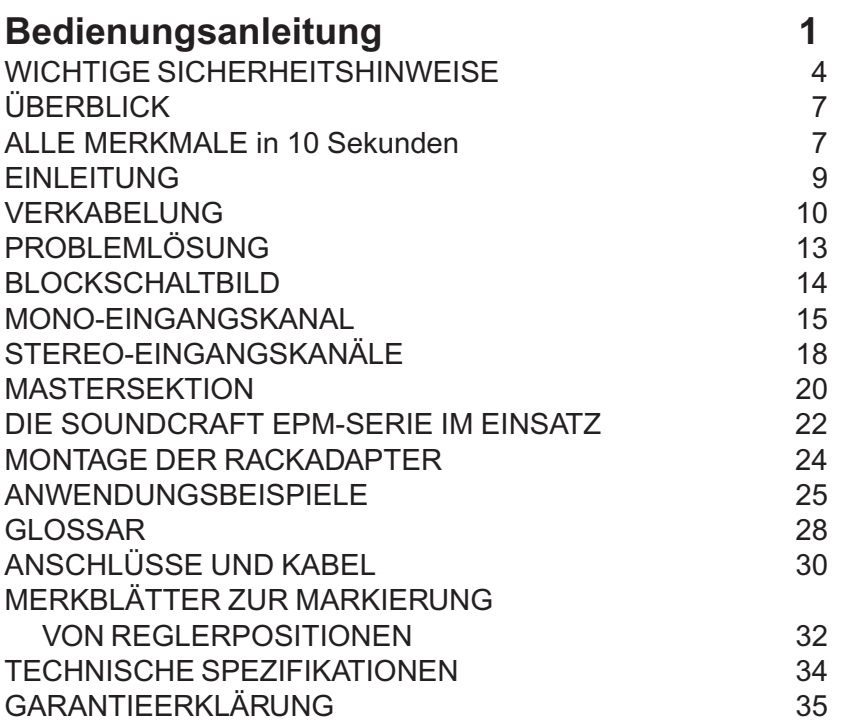

## **WICHTIGE SICHERHEITSHINWEISE**

#### **WARNUNGEN**

 $\cdot$  Um Brandgefahr zu vermeiden, dürfen Sie die Hauptsicherung nur durch eine andere Sicherung ersetzen, die den auf der Geräterückseite angegeben Werten entspricht.

ï AUSWAHL DER SPANNUNGSVERSORGUNG

Diese Einstellung kann NICHT vom Anwender verändert werden.

Die Geräte können wahlweise mit einer Spannung von 230V AC oder 115V AC ±10% betrieben werden.

#### **• WECHSELN DER HAUPTSICHERUNG**

Ziehen Sie das Netzkabel aus der Netzbuchse. Entfernen Sie die Abdeckung des Sicherungsschachts (links neben der Netzbuchse) mit Hilfe eines kleinen Schraubenziehers. Stellen Sie sicher, dass die Sicherung dem vorgeschriebenen Typ und Wert entspricht nd ersetzen Sie sie gegebenfalls. Stellen Sie zudem sicher, dass Ihre Netzspannung mit dem Spannungsbereich, der auf der Rückseite angegeben ist, übereinstimmt, bevor Sie das Gerät einschalten (ON).

Sofern die Sicherung wiederholt ausfällt, ist das ein Hinweis darauf, dass ein elektrischer Fehler vorliegt. Nehmen Sie das Gerät außer Betrieb und wenden Sie sich an den Soundcraft-Händler, bei dem Sie dieses Gerät gekauft haben.

#### **• DIESES GERÄT MUSS IN JEDEM FALL GEERDET SEIN**

In keinem Fall dürfen Sie den Schutzleiter am Netzkabel entfernen oder überkleben.

Die Adern des Netzkabels sind nach folgendem System farblich gekennzeichnet:

Erde/Masseleiter:Grün und Gelb

Neutralleiter: Blau

Stromführender Leiter: Braun

Wenn es den Anschein hat, dass die farbliche Kennzeichnung der Adern Ihres Netzkabels nicht mit den Anschlüssen der Netzbuchse übereinstimmt, gehen Sie folgendermaßen vor:

Die grün-gelbe Leitung muss mit der Netzklemme "E" verbunden werden, die zudem durch das Erdungssymbol gekennzeichnet ist:

Die blaue oder weiße Ader wird mit der Netzklemme verbunden, die mit dem Großbuchstaben N gekennzeichnet ist.

Die braune oder schwarze Ader wird mit der Netzklemme verbunden, die mit dem Groflbuchstaben L gekennzeichnet ist.

Überprüfen Sie dieses Farbschema erneut, falls das Netzkabel, der Netzstecker oder die Netzbuchse ausgetauscht wird.

ï Betreiben Sie das Ger‰t nicht in direkter N‰he von W‰rmequellen wie Radiatoren, W‰rmespeichern, Heizkörpern oder anderen Vorrichtungen (inklusive Leistungsverstärkern), die Wärme produzieren. Schützen Sie das Gerät vor Feuchtigkeit und betreiben Sie es nicht in der Nähe von fließendem Wasser. Stellen Sie keine Behalter mit Flüssigkeit auf das Gerät.

· Die Stromanbindung wird über den Netzstecker und die Netzanschlussbuchse hergestellt: für die ordnungsgemäße Inbetriebnahme muss einer der beiden Anschlüsse frei zugänglich gehalten werden.

ï Ver‰ndern bzw. modifizieren Sie in keinem Fall den Schutzleiter eines polarisierten oder geerdeten Netzsteckers. Ein polarisierter Stecker verfügt über zwei unterschiedlich breite Anschlussstifte, ein Schukostecker mit Erdung über zwei Anschlussstifte sowie einen dritten Massekontakt. Der breite Anschlussstift des polarisierten Steckers bzw. der Massekontakt des Schukosteckers sorgen dafür, dass Sie

vor Stromschlägen oder einem Kurzschluss geschützt sind. Wenn der mitgelieferte Stecker nicht zu Ihrer Anschlussbuchse passt, wenden Sie sich an einen Elektriker, um die Anschlussdose auswechseln zu lassen.

· Verlegen Sie das Netzkabel so, dass es keinen äußeren Belastungen ausgesetzt ist. Achten Sie besonders darauf, dass die Stecker an den Verbindungsstellen zur Konsole nicht gequetscht werden oder unter Zug stehen.

· Verwenden Sie ausschließlich vom Hersteller empfohlene Kabel und Hardware.

· Entfernen Sie das Netzkabel im Falle eines Gewitters oder wenn Sie das Gerät für längere Zeit nicht benutzen werden.

· Wenden Sie sich im Servicefall ausschließlich an qualifiziertes Fachpersonal. Der Servicefall tritt ein, wenn das Gerät in irgeneiner Form beschädigt wurde wie z.B. wenn das Netzanschlusskabel oder der -stecker defekt sind, Flüssigkeiten oder andere Gegenstände in das Geräteinnere gelangen, das Gerät Regen oder Feuchtigkeit ausgesetzt war, nicht ordnungsgemäss arbeitet oder heruntergefallen ist.

ï Es wird empfohlen, alle Wartungsarbeiten und Reparaturen direkt von Soundcraft oder einem autorisierten Vertreter ausführen zu lassen. Soundcraft kann keine Verantwortung für Verluste oder Schäden in jeglicher Form übernehmen, die aufgrund von Serviceleistungen, Wartungsarbeiten oder Reparaturen durch unqualifiziertes Personal auftreten.

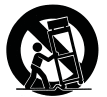

· Sofern Sie das Gerät auf einem Rollwagen betreiben bzw. bewegen, geben Sie besonders darauf Acht, dass der Wagen aufgrund des hohen Schwerpunkts nicht kippt.

#### **HINWEISE**

- · Lesen Sie diese Anleitung sorgfältig durch.
- ï Bewahren Sie diese Anleitung auf.
- · Leisten Sie allen Hinweisen in jedem Fall Folge.
- · Leisten Sie allen Informationen in dieser Anleitung unbedingt Folge.

ï Dieses Ger‰t enth‰lt keine Bauteile, die vom Anwender ausgetauscht werden kˆnnen. Wenden Sie sich im Servicefall ausschliefllich an einen qualifizierten Servicetechniker, der Ihnen von Ihrem jeweiligen Soundcraft-Händler vermittelt wird.

· Benutzen Sie zur Reinigung ein trockenes Tuch.

⋅ ACHTEN Sie darauf, dass die Lüfteröffnungen nicht verstellt werden, so dass eine ausreichende Belüftung gewährleistet ist. Achten Sie bei der Installation des Geräts darauf, dass auch die Geräterückseite mit Frischluft versorgt wird. Führen Sie die Installation gemäß den Anleitungen des Herstellers durch.

#### **Erklärung der Sicherheitshinweise**

**Zu Ihrer eigenen Sicherheit und um eine Verletzung der Garantiebestimmungen zu vermeiden, sollten Sie Abschnitte, die mit diesen Symbolen gekennzeichnet sind, sorgfältig durchlesen.**

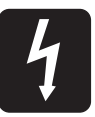

#### **WARNUNGEN**

**Bitte leisten Sie allen WARNUNGEN unbedingt Folge, um Schäden an Ihrer Gesundheit zu vermeiden.**

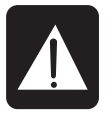

#### **HINWEISE**

**Bitte leisten Sie allen HINWEISEN Folge, um Schäden an Ihren Geräten zu vermeiden.**

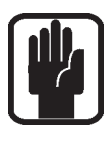

#### **ANMERKUNGEN**

**Bei ANMERKUNGEN handelt es sich um wichtige Informationen und nützliche Tipps, die Ihnen die Arbeit mit Ihrem Mischpult erleichtern.**

# **ÜBERBLICK**

Um den Einstieg so leicht wie möglich zu gestalten, beginnt dieses Handbuch mit einem kurzen Überblick, der Sie mit allen Features der Konsole vertraut macht. Hier finden Sie zu jeder Funktion eine kurze Beschreibung sowie einen Verweis auf die jeweilige Seite, auf der dieses Thema genauer behandelt wird.

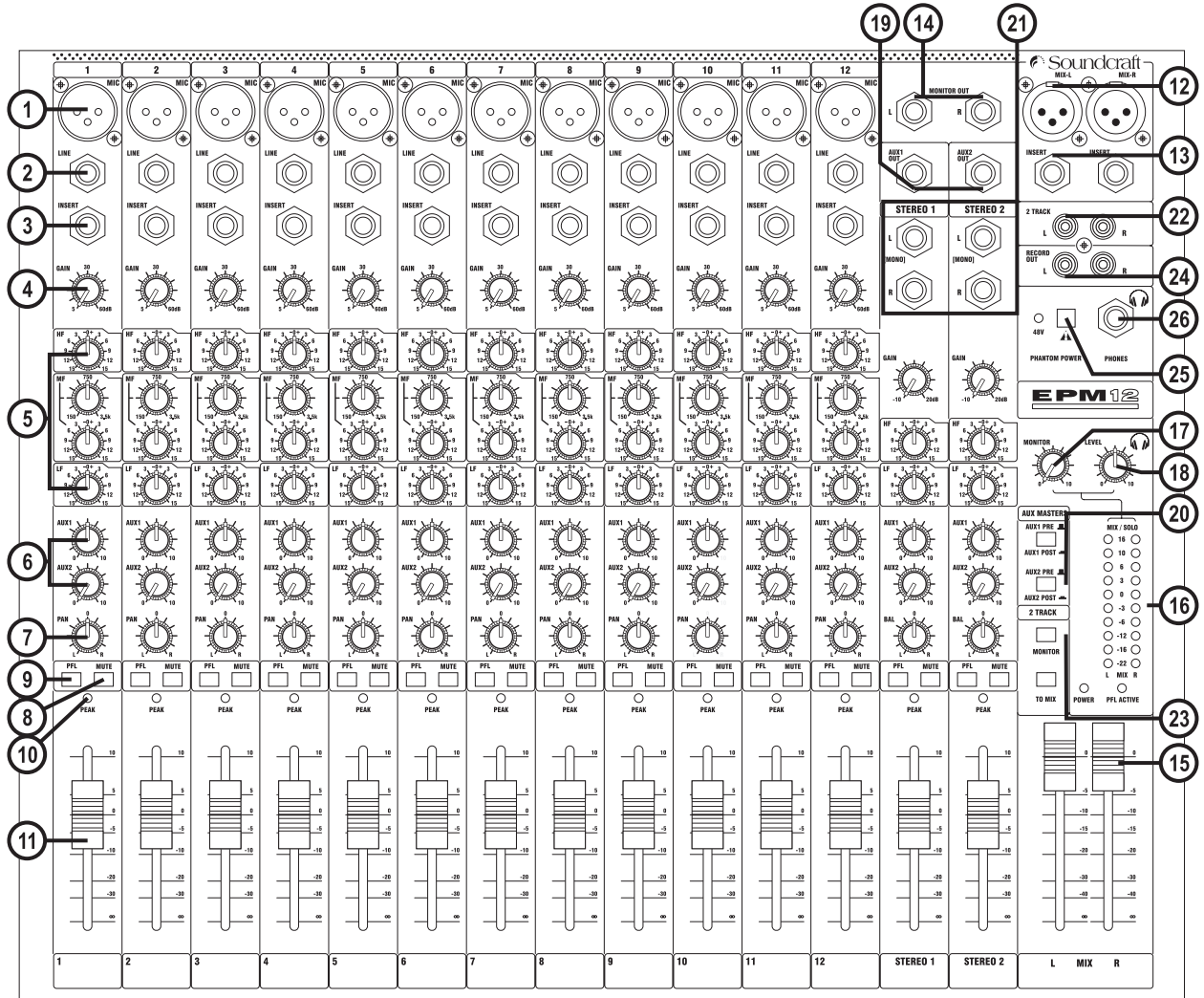

## **ALLE MERKMALE in 10 Sekunden**

1 MIC-EINGANG (XLR) Hier schließen Sie Mikrofone an. Wenn Sie mit Kondensatormikrofonen arbeiten, müssen

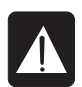

Mastersektion (25) zuschalten WARNUNG: Schalten Sie die PHANTOM POWER NICHT ein, bevor Sie ein Mikrofon

Sie die Phantomspeisung über den entsprechenden Taster im oberen Bereich der

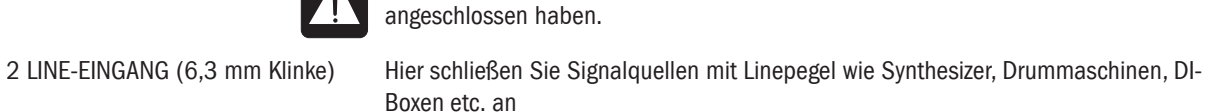

3 INSERT (6,3 mm Klinke) Hier schlieflen Sie externe Signalprozessoren wie Kompressoren, Gates etc. An

4 GAIN-REGLER Hier passen Sie den Eingangsverstärker auf den Pegel des anliegenden Signals an

5 EQ STAGE Mit diesen Reglern verändern Sie den Klangcharakter des Signals

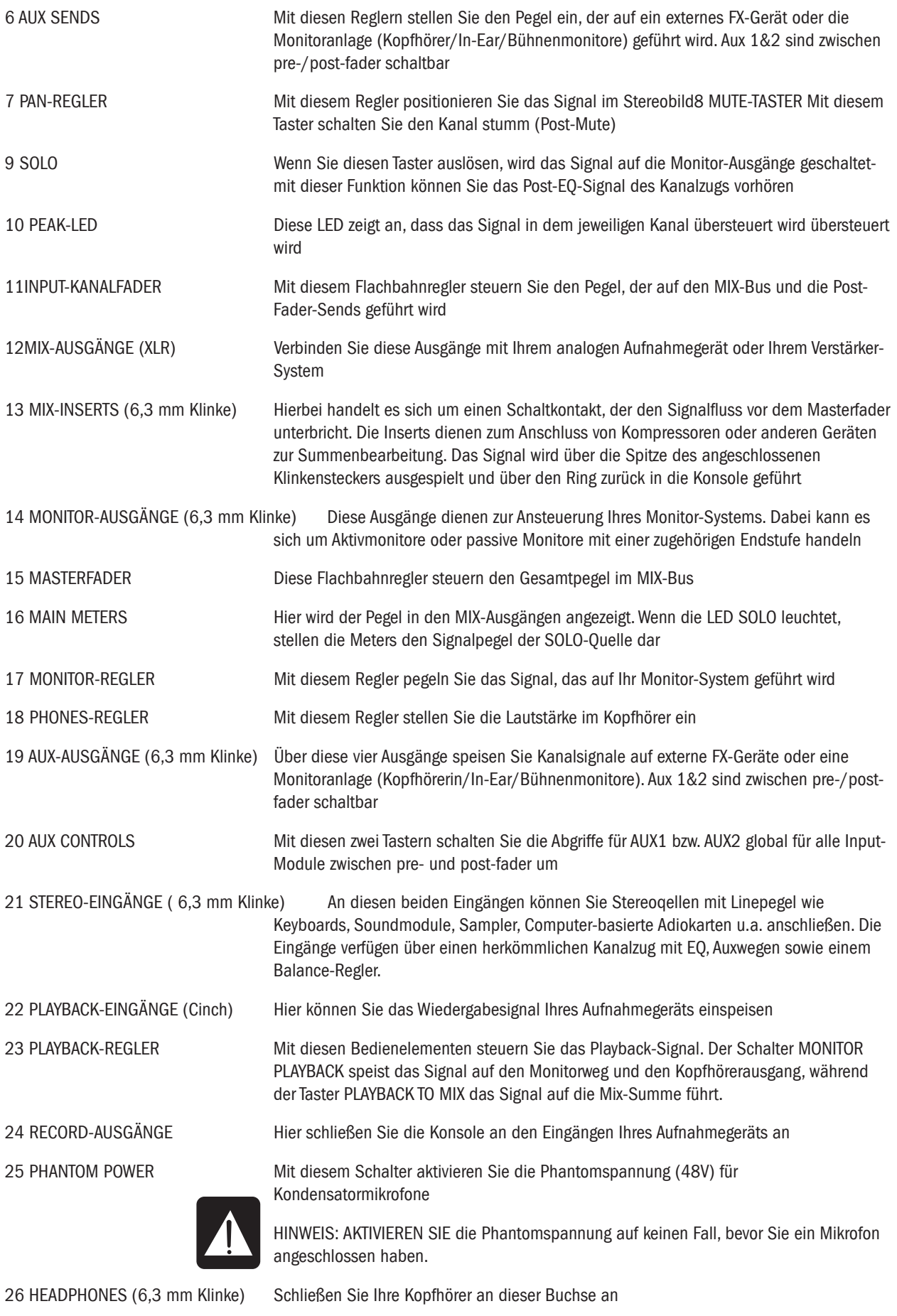

## **EINLEITUNG**

Vielen Dank, dass Sie sich für unser neuestes Soundcraft-Mischpult entschieden haben, das von Soundcraft in Groflbritannien hergestellt wurde. Mit dieser Konsole haben Sie in ein innovatives Produkt investiert, das für alle zukünftigen Anwendungen gerüstet ist.

Bitte bewahren Sie das Verpackungsmaterial Ihrer EPM-Serie auf, da dieses Bestandteil des Produktes ist und für zukünftige Anwendungen benötigt wird.

Mit Ihrer Soundcraft-Konsole profitieren Sie von der Erfahrung und der Unterstützung eines der führenden Hersteller im Bereich professioneller Audiotechnik, der seit fast drei Jahrzehnten mit einigen der bekanntesten Namen im Business zusammenarbeitet. Wir haben unser Wissen durch intensive Kooperation mit führenden Toningenieuren und Produktionsfirmen erworben und bieten Ihnen Produkte, mit deren Hilfe Sie Ihre Mischungen optimieren. Aufgrund hochwertiger Bauteile und der Surface Mount-Technologie entsprechen alle unsere Produkte den höchsten Qualitätsnormen. Bei der Entwicklung Ihrer Soundcraft EPM-Serie wurde darauf Wert gelegt, die Handhabung so einfach wie möglich zu gestalten. Aus den beiden folgenden Gründen haben wir in den letzten Jahren nach den effizientesten Möglichkeiten zur Bedienung eines Mischpults geforscht:

1) Toningenieure, Musiker, Komponisten und Programmierer sollten in Ihrem kreativen Prozess so selten wie möglich unterbrochen werden. Unsere Produkte wurden in dieser Hinsicht optimiert und sorgen dafür, dass sich Ihre Kreativität ungestört entfalten kann.

2) Sowohl im Livebetrieb als auch im Studio ist die verfügbare Zeit ebenso kostbar wie knapp bemessen. Unsere Produkte verfügen über eine intuitive Bedienoberfläche, die aufgrund Ihrer Effizienz mittlerweile als Industriestandard anerkannt ist.

Die Klangqualität unserer Produkte ist schon beinahe sprichwörtlich- Ihre EPM-Serie arbeitet mit einigen Schaltungen, die für unsere High-End-Konsolen entwickelt wurden. Trotz der kompakten Abmessungen repräsentiert die EPM-Serie die für Soundcraft typische Qualität, ohne Kompromisse einzugehen.

Die EPM-Serie wurde mit der modernsten und besten Konstruktions-Software entwickelt, die es auf dem Markt gibt. Jede Soundcraft-Konsole wird von vornherein so konzipiert, dass sie allen Anforderungen und Belastungen der modernen Audiotechnik gewachsen ist.

Die EPM-Serie wird mit Hilfe der modernsten, technischen Fertigungsmöglichkeiten hergestellt, angefangen bei der hochkomplexen Surface Mount PCB-Technologie bis hin zu computergestützten Test-Stationen, die Signale weit jenseits der menschlichen Wahrnehmung messen können. Und selbstverständlich durchläuft jede Konsole vor der Verpackung eine letzte Qualitätskontrolle, in der die akustischen Eigenschaften mit Hilfe des menschlichen Gehörs überprüft werden. Über all' die Jahre hin haben wir gelernt, dass der Aspekt "Mensch' der wichtigste ist- nur durch den Einsatz von qualifiziertem Personal lässt sich sicherstellen, dass ein Produkt den hohen Anforderungen der Anwender gerecht wird.

#### **EINE FRAGE DER EINSTELLUNG**

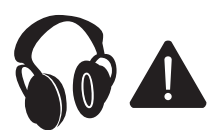

Bitte beachten Sie, dass Ihr neues Mischpult, wenn es einmal in Betrieb genommen wurde, Pegel erzeugen kann, die das Gehör schädigen können, wenn es auf Dauer hohen Lautstärken ausgesetzt wird.

Bei der Arbeit mit Audioquellen sollten Sie stets Vorsicht walten lassen insbesondere wenn Sie mit Reglern arbeiten, deren Funktion Sie nicht verstehen (was am Anfang ganz normal ist). Achten Sie bitte darauf Ihre Monitoranlage bzw. Kopfhörer in jedem Fall leise einzustellen. Bedenken Sie, dass das Gehör Ihr wichtigstes Werkzeug ist- schonen Sie Ihre Ohren - Ihr Gehör wird Ihnen dankbar sein. Allerdings heisst das nicht, dass Sie nicht jeden Regler ausprobieren sollen.

Das müssen Sie sogar, um die Funktionsweise des jeweiligen Parameters und seinen Einfluss auf den Klang zu verstehen: erweitern Sie Ihren kreativen Horizont und lernen Sie Ihr Mischpult genau kennen-die Künstler, die Sie mischen, werden es Ihnen genauso danken wie das Publikum.

# **VERKABELUNG**

Auf den Seiten 30/31 finden Sie weitere, detaillierte Informationen zum Thema 'Verkabelung'.

#### **Mic-Eingang**

Der Mic-Eingang ist als XLR-Buchse ausgeführt und verarbeitet sowohl SYMMETRISCHE wie UNSYMMETRISCHE Signale angefangen bei Gesang, bei welchem ein optimaler Rauschabstand benˆtigt wird, bis hin zu Schlaginstrumenten, die auf einen maximalen Headroom angewiesen sind.

Aufgrund ihrer NIEDRIGEN IMPEDANZ eignen sich die Mic-Eingänge besonders zum Anschluss von dynamischen, Bändchen- und Kondesatormikrofonen. Sie können auch preisgünstige, HOCHOHMIGE Mikrofone verwenden.

Allerdings werden hier Einstreuungen nicht in dem Maße gedämpft, was zu einem höheren Nebengeräuschanteil führt. Wenn Sie die PHANTOMSPEISUNG aktivieren wird über die XLR-Buchsen die zum Betrieb von professionellen Kondensatormikrofonen benötigte Speisespannung ausgegeben.

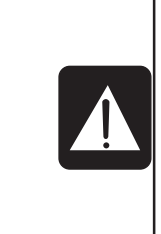

**SCHLIEßEN SIE KEINE UNSYMMETRISCHEN Signalquellen an, wenn Sie die Phantomspannung aktivieren müssen. Die Spannung, die über die Pole 2 & 3 der XLR-Buchse ausgegeben wird, kann unsymmetrische Geräte ernsthaft beschädigen. SYMMETRISCHE, dynamische Mikrofone können normalerweise problemlos mit Phantomspannung beschaltet werden (wenden Sie sich im Zweifelsfall an den Hersteller Ihres Mikrofons).**

Der Eingangspegel wird mit Hilfe des GAIN Reglers eingestellt.

Der LINE-Eingang verfügt über den selben GAIN-Bereich wie der Mic-Eingang, allerdings bei höherer Eingangsimpedanz und daher um 20 dB unempfindlicher. Diese Anpassung ist für die meisten Linepegel-Quellen geeignet.

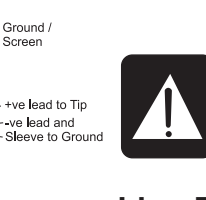

#### **WARNUNG !**

**Drehen Sie den GAIN-Regler gegen den Uhrzeigersinn bis zum Anschlag zurück, bevor Sie Signalquellen mit hohem Pegel an den Line-Eingängen anschließen- oder Sie erleben eine sehr laute Überraschung!**

#### **Line-Eingang**

Der Line-Eingang kann mit 3-poligen 6,3 mm Stereo- oder 2-poligen 6,3 mm Mono-Klinkensteckern (in diesem Fall wird die Çkalteë Phase automatisch mit der Masse kurzgeschlossen) (in diesem Fall wird die "kalte" Phase automatisch mit der Masse kurzgeschlossen). Line-Eingänge eignen sich zum Anschluss von Signalquellen wie Keyboards, Synthesizer, Drum- und Bandmaschinen oder Gitarren. Der Eingang ist SYMMETRISCH ausgelegt, um Einstreugeräusche zu eliminieren und die beste Signalübertragung zu gewährleisten. Zudem können Sie hier unsymmetrische Signalquellen anschließen, indem Sie die Kabel wie in der Darstellung belegen, In diesem Fall sollten Sie die Kabellängen möglichst kurz halten, um Einstreuungen zu minimieren. Beachten Sie, dass der Ring des Klinkensteckers bei unsymmetrischer Belegung mit der Masse kurzgeschlossen sein muss. Der Eingangspegel wird mit Hilfe des GAIN-Reglers eingestellt, den Sie anfangs ganz nach links drehen sollten. Entfernen Sie den XLR/MIC-Anschluss, wenn Sie den Line-Eingang verwenden möchten.

#### **Insert**

Der unsymmetrische, Pre-EQ Insert ist als Schaltkontakt im Signalfluss ausgeführt, über den Sie Limiter, Kompressoren, spezielle EQs oder andere Signalprozessoren in den Signalfluss einschleifen können. Die Buchse ist als dreipolige Stereoklinkenbuchse ausgeführt, die das Signal in unbelegtem Zustand durchschleift. Ist die Buchse belegt, wird der Signalfluss direkt vor dem EQ unterbrochen.

Das Kanalsignal wird über die Steckerspitze abgegriffen (Send) und über den Ring in den Kanal zurückgeführt (Return). Der Schirm dient als Massekontakt für Send und Return.

Bei Bedarf kann der Send auch als Pre-Fader/Pre-EQ-Dicrect-Output genutzt werden, wenn Sie stattdessen einen Stecker verwenden, bei dem Spitze und Ring kurzgeschlossen sind: auf diese Weise wird der Signalpfad im Kanal nicht unterbrochen.

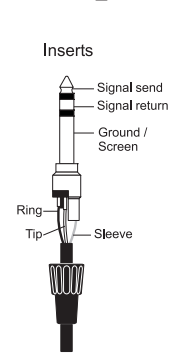

WUW

**INPUTS** 

Balanced Mic XLR

Unbalanced Mic XLR

V

3 pole jack 2 pole jack Balanced Unbalanced

IJ

MUN

 $4.0<sub>0</sub>$ 

 $Hot (+ve)$ 

Cold (-ve) -

Ground /

+ve lead to Tip

-ve lead to Ring-

Sleeve

3. Cold (-ve)

2. Hot (+ve)

Sigr

Screen

- Link 3 to 1

0

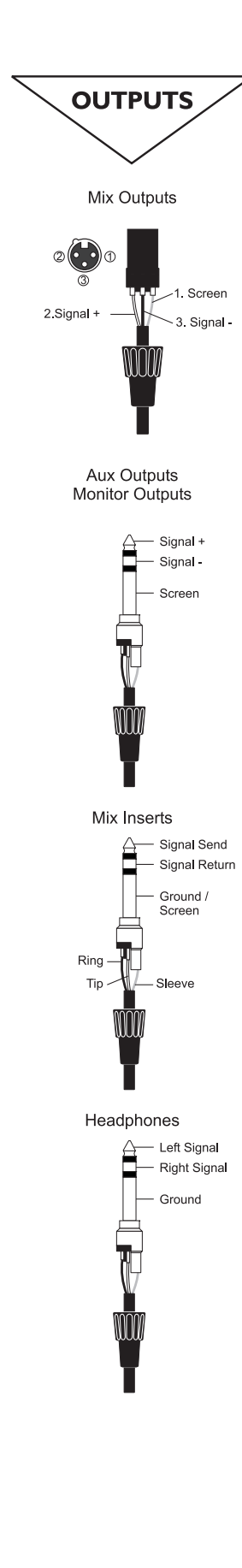

#### **Stereo-Eingänge STE-1/2/3/4**

Die Stereo-Eingänge können mit 3-poligen 6,3 mm Stereo- oder 2-poligen 6,3 mm Mono-Klinkensteckern belegt werden (in diesem Fall wird die 'kalte' Phase automatisch mit der Masse kurzgeschlossen). Diese Eingänge eignen sich zum Anschluss von Signalquellen wie Keyboards, Drum- und Bandmaschinen oder als Return für Effektgeräte. Der Eingang ist SYMMETRISCH aufgebaut, um Einstreugeräusche zu eliminieren und die beste Signalübertragung zu gewährleisten. Zudem können Sie hier UNSYMMETRISCHE Signalquellen anschließen, indem Sie Ihre Audiokabel entsprechend der Darstellung belegen. In diesem Fall sollten Sie jedoch die Kabellängen so kurz wie möglich halten, um die Gefahr von Einstreuungen auf das Kabel zu minimieren Beachten Sie, dass der Ring des Klinkensteckers bei unsymmetrischer Belegung mit der Masse kurzgeschlossen sein muss.

Um eine Mono-Quelle gleichmäßig auf beide Kanäle zu führen, benutzen Sie jeweils den linken Eingang.

#### **Mix-Inserts**

Die unsymmetrischen MIX-Inserts sitzen im Signalfluss vor den Masterfadern. Über Schaltkontakte können Sie hier externe Signalprozessoren wie Kompressoren/Limiter oder grafische Equalizer in die Stereosumme einschleifen.

Wenn die Buchse nicht belegt ist, wird das Eingangssignal über die Schaltkontakte auf den EQ weitergeleitet. Sobald Sie hier einen Klinkenstecker anschlieflen, wird der Signalfluss direkt vor den Masterfadern unterbrochen.

Das Summensignal wird über die Spitzen der Klinkenstecker ausgespielt (Send), das bearbeitete Signal über den Ring zurückgeführt (Return). Um Send und Return bei der Verkabelung auf externes Equipment zu trennen, benötigen Sie ein sogenanntes 'Y'-Kabel (siehe Abbildung):

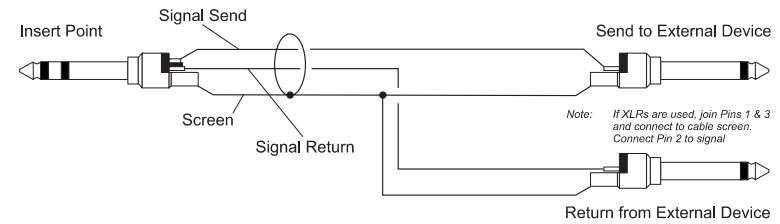

#### **Mix-Ausgänge**

Die MIX-Ausgänge sind als XLR-Buchsen ausgeführt, die Belegung ist in der Abbildung dargestellt. Sie sind Impedanz-symmetriert und ermöglichen somit eine störungsfreie Anbindung an symmetrische Verstärker und anderes Equipment über lange Kabelwege.

#### Aux-Ausgänge

Die Aux-Ausgänge sind als 3-polige 6,3 mm Stereoklinkenstecker ausgeführt. Die Belegung ist auf der linken Seite dargestellt. Sie sind symmetrisch ausgeführt und ermöglichen somit eine störungsfreie Anbindung an symmetrische Verstärker und anderes Equipment über lange Kabelwege.

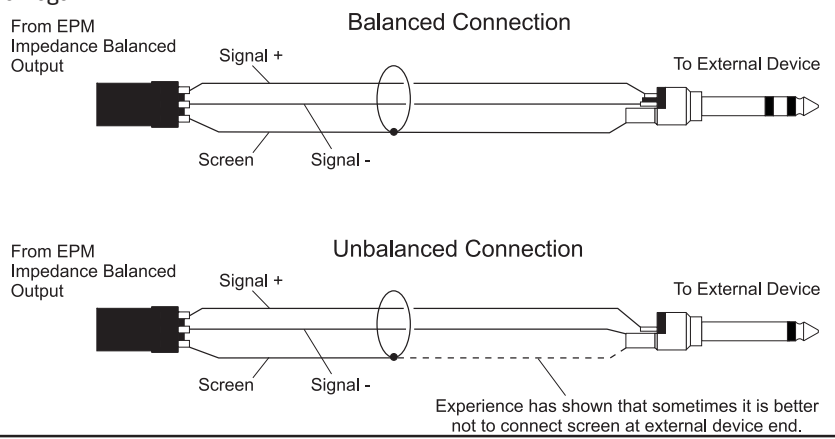

### **Kopfhörer**

Der Ausgang PHONES ist als 3-polige 6.3 mm Stereoklinkenbuchse ausgeführt. Die Belegung dieses Stereoausgangs ist auf der linken Seite dargestellt. Zum Anschluss eignen sich Kopfhörer mit einer Impedanz von 200. oder mehr. Kopfhörer mit einer Impedanz von 8 Ω werden nicht empfohlen.

### **Polarität (Phase)**

An dieser Stelle möchten wir etwas näher auf das Konzept der Polarität elektrischer Signale eingehen, da dies in Zusammenhang mit symmetrischen Audiosignalen von höchster Bedeutung ist. Sicherlich kennen Sie das Prinzip der Audio-Symmetrierung, bei dem sich Einstreuungen aufgrund der zwei phasengedrehten Signalleitungen auslöschen. Dieses Phänomen kann allerdings auch bei zwei Mikrofonen auftreten, die zur Abnahme des selben Signals verwendet werden: wenn die positive und die negative Ader in einem der beiden Audiokabel vertauscht ist, löschen sich beide Signale eventuell aus oder der Signalpegel wird gedämpft. Diese Phasendrehung führt immer dann zu Problemen, wenn Mikrofone in direkter Nähe zueinander aufgestellt werden. Daher sollten Sie bei der Verkabelung immer auf eine korrekte Belegung der Pole aller Steckverbindungen achten.

#### **Erdung und Schirmung**

Die besten Resultate erzielen Sie, wenn Sie mit symmetrischen Leitungen arbeiten, sofern es die Anschlüsse zulassen. Zudem sollten alle Signale über ihre Schirmung an einem zentralen, sauberen' Massepunkt geerdet werden. In Ausnahmefällen verbinden Sie die Schirme Ihrer Signalleitungen lediglich am Quellgerät,

nicht jedoch am Empfängergerät mit der Masse: mit dieser Technik lassen sich Masseschleifen eliminieren.

Wenn Sie gezwungenermaßen unsymmetrische Leitungen verwenden müssen, können Sie die auftretenden Nebengeräusche mit Hilfe der folgenden Regeln minimieren:

ï EINGƒNGE: Wenn die Signalquelle unsymmetrisch ist, verwenden Sie ein zweiadriges, geschirmtes Kabel (wie bei einer symmetrischen Verkabelung).

· AUSGÄNGE: Verbinden Sie die Signalader mit dem positiven Pol (+) und den Schirm mit dem negativen Pol (-) des Ausgangs. Wenn Sie ein zweiadriges, geschirmtes Kabel verwenden, schließen Sie den Schirm nur auf der Seite des Mischpults an.

ï Verlegen Sie die Audiokabel bzw. platzieren Sie Ihr Audioequipment auf keinen Fall in der N‰he von Lichtdimmern oder Lastkabeln.

· Einstreuungen werden hörbar gedämpft, wenn Sie Signalquellen mit niedriger Impedanz (hochwertige Mikrofone oder andere, professionelle Audioprodukte) verwenden. Vermeiden Sie es, preisgünstige Mikrofone mit hoher Impedanz zu verwenden, da diese auch bei hochwertigen Kabeln für Einstreuungen anfällig sind.

Die eben genannten Regeln sind nur als grundlegende Anleitung zur Minimierung von Störgeräuschen gedacht. Wenn in Ihrem System dennoch Brummschleifen auftreten, ist das mit großer Wahrscheinlichkeit auf eine Masse- oder Erdschleife zurückzuführen. In der folgenden Grafik sind zwei Beispiele für die Entstehung einer Masseschleife dargestellt.

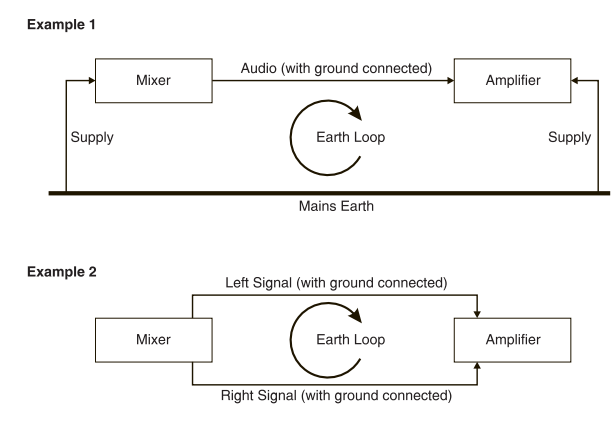

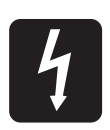

**HINWEIS! Trennen Sie in KEINEM Fall den Massekontakt Ihres Mischpultes von dem Schutzkontakt des Netzkabels!**

# **PROBLEMLÖSUNG**

Wenn Sie die folgenden Regeln befolgen, können Sie grundlegende Fehler selbst beheben:

- · Machen Sie sich mit dem Blockschaltbild Ihrer Konsole vertraut (siehe Seite 14).
- · Machen Sie sich mit allen Parametern und/oder Anschlüssen in Ihrem System vertraut.
- · Prägen Sie sich ein, wo Sie nach allgemeinen Fehlerquellen suchen müssen.

Im Blockschaltbild sind alle Komponenten und Bauteile sowie der Signalfluss in Ihrer Konsole übersichtlich dargestellt. Wenn Sie sich mit den unterschiedlichen Systemblöcken vertraut machen, entwickeln Sie ein grundlegendes Verständnis für die interne Struktur Ihrer Konsole. Mit diesem Wissen ist es kein Problem, dem Signalfluss mit Hilfe des Blockschaltbilds zu folgen.

Jede Komponente erfüllt eine spezifische Funktion, und nur wenn Sie diese Beziehung zwischen dem Bauteil und der Funktion verstehen, können Sie beurteilen, ob tatsächlich ein Fehler vorliegt! Viele 'Fehler' sind das Ergebnis fehlerhafter Verkabelung oder falscher Einstellungen, die schlicht übersehen wurden.

Die grundlegende Fehlersuche basiert darauf, das Problem im Signalfluss gedanklich zu definieren und durch praktische Ausgrenzung zu konkretisieren.

· Tauschen Sie die Anschlüsse, um sicherzustellen, dass auch wirklich ein Signal anliegt. Überprüfen Sie sowohl die Mic- als auch die Line-Eingänge.

· Umgehen Sie Abschnitte im Signalfluss, indem Sie das Eingangssignal über den Insert abgreifen und auf einen Kanal verkabeln, der fehlerfrei funktioniert.

ï Routen Sie alle Kan‰le auf verschiedene Ausg‰nge oder Aux Sends, um Probleme in der Mastersektion ausfindig zu machen.

ï Vergleichen Sie den Problemkanal mit seinem benachbarten Kanal, indem Sie beide identisch einstellen. Hˆren Sie das Signal mit Hilfe der SOLO-Funktion an unterschiedlichen Stellen im Signalfluss ab.

· Kontaktprobleme der Insert-Buchse können Sie mit Hilfe eines Teststeckers überprüfen: schlieflen Sie Spitze und Ring des Steckers, wie unten dargestellt, kurz. Stecken Sie den Stecker in die Buchse und beobachten Sie, was passiert:

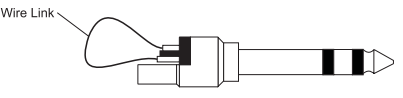

Dummy Insert Bypass Jack

Wenn das Signal nun weitergeleitet wird, ist der Schaltkontakt der Insert-Buchse beschädigt oder sehr stark verschmutzt. Für Notfälle sollten Sie in Ihrer Werkzeugkiste immer einige dieser Teststecker mitführen. In Zweifelsfall wenden Sie sich bitte an den Customer Support der Firma Soundcraft.

#### **PRODUKTE INNERHALB DER GARANTIELAUFZEIT**

Wenden Sie sich bitte an Ihren jeweiligen Landesvertrieb, da hier keine Probleme aufgrund der Sprache und der Zeitzone auftreten.

Eine Liste der Landesvertriebe, über die Sie die für Sie zuständige Vertriebsgesellschaft ausfindig machen,

finden Sie auf unserer Webseite (http://www.soundcraft.com).

#### **PRODUKTE AUßERHALB DER GARANTIELAUFZEIT**

Die folgenden Kontaktadressen gelten für Konsolen, deren Garantiezeitraum abgelaufen ist:

Großbritannien: Customer Services Department (e-mail: csd@soundcraft.com) in der Produktionsstätte Potters Bar, Hertfordshire: Telefon +44 (0)1707 665000.

Alle anderen Länder: Bitte wenden Sie sich an Ihren jeweiligen Landesvertrieb.

Wenn Sie uns eine Mail oder ein Fax senden, sollten Sie uns möglichst umfassend über das Produkt und das bestehende Problem informieren.

Bitte vergessen Sie auch nicht, Ihren Namen, Ihre Anschrift und eine Telefonnummer anzugeben, unter der Sie tagsüber zu erreichen sind.

Sollten Sie dabei auf Schwierigkeiten stoßen, wenden Sie sich an das Customer Services Department

(e-mail: csd@soundcraft.com oder für Deutschland info@audiopro.de).

# **BLOCKSCHALTBILD**

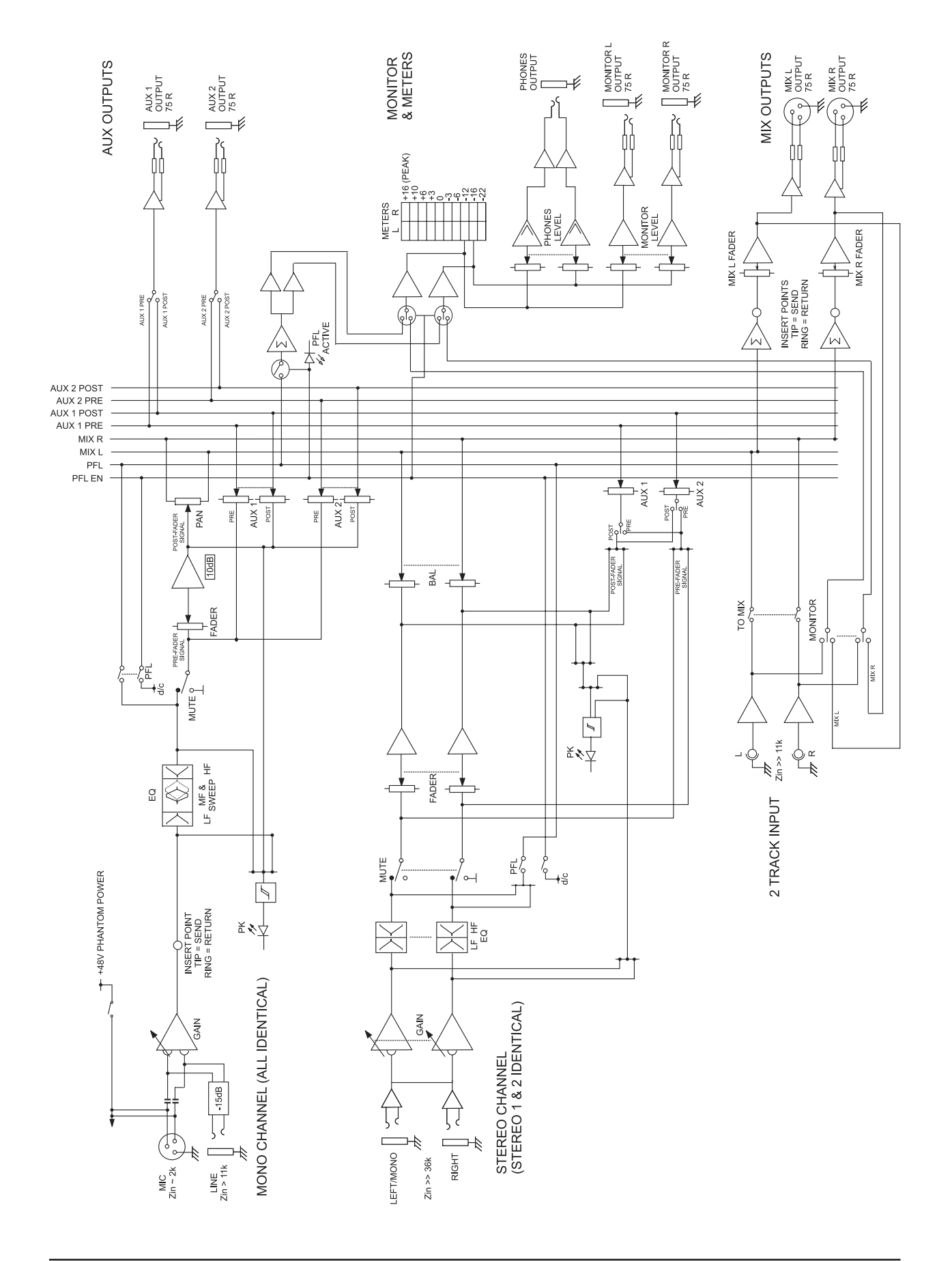

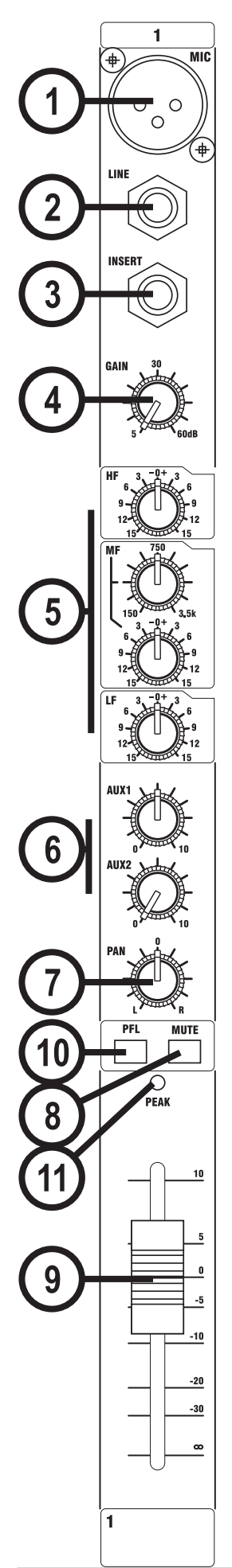

# **MONO-EINGANGSKANAL**

### **1Mic-Eingang**

Der Mic-Eingang ist als XLR-Buchse ausgeführt und verarbeitet sowohl SYMMETRISCHE wie UNSYMMETRISCHE Signale. Aufgrund ihrer NIEDRIGEN IMPEDANZ eignen sich die Mic-Eing‰nge besonders zum Anschluss von dynamischen, Bändchen- und Kondesatormikrofonen. Sie können selbstverständlich auch preisgünstige Mikrofone mit HOHER IMPEDANZ verwenden, allerdings fällt hier der Rauschanteil deutlich höher aus. Wenn Sie die PHANTOMSPEISUNG aktivieren (rechts oben auf der Mischpultoberfläche), wird über die Buchse die für professionelle Kondensatormikrofone benötigte Speisespannung ausgegeben.

> **Sie dürfen Kondensatormikrofone NUR DANN anschließen, wenn der Taster +48V deaktiviert ist (OFF). Um Schäden am Mischpult oder an externem Equipment zu vermeiden, sollten Sie diesen Taster nur dann auslösen, wenn alle Ausgangsfader ganz heruntergezogen sind.**

Beim Anschluss von unsymmetrischen Mikrofonen ist VORSICHT GEBOTEN, da diese durch die Phantomspeisung beschädigt werden können. Die Spannung, die über die Pole 2 & 3 der XLR-Buchse ausgegeben wird, kann unsymmetrische Geräte ernsthaft beschädigen.

Entfernen Sie den XLR-Stecker, sofern Sie den Line-Eingang verwenden möchten. Der Eingangspegel wird mit Hilfe des GAIN-Reglers eingestellt.

### **2 Line-Eingang**

Der Lineeingang ist als 6,3 mm-Stereoklinken-Buchse (TRS) ausgelegt. An diesem Eingang schlieflen Sie Keyboards, Drummaschinen, Synthesiser, Bandmaschinen oder Gitarren an. Der Eingang ist symmetrisch ausgelegt, um Einstreugeräusche zu eliminieren und die beste Signalübertragung zu gewährleisten. Zudem können Sie hier UNSYMMETRISCHE Signalquellen anschließen, indem Sie Ihre Audiokabel entsprechend der Darstellung belegen. In diesem Fall sollten Sie die Leitungswege so kurz wie möglich halten. Entfernen Sie den XLR-Stecker, sofern Sie den Line-Eingang verwenden möchten. Der Eingangspegel wird mit Hilfe des GAIN-Reglers eingestellt.

### **3 Insertpunkt**

Der unsymmetrische, Pre-EQ Insert ist als Schaltkontakt im Signalfluss ausgeführt, über den Sie Limiter, Kompressoren, spezielle EQs oder andere Signalprozessoren in den Signalfluss einschleifen. Wenn die Buchse nicht belegt ist, wird das Eingangssignal über die Schaltkontakte auf den EQ weitergeleitet. Ist die Buchse belegt, wird der Signalfluss direkt vor dem EQ unterbrochen.<br>Signal Send

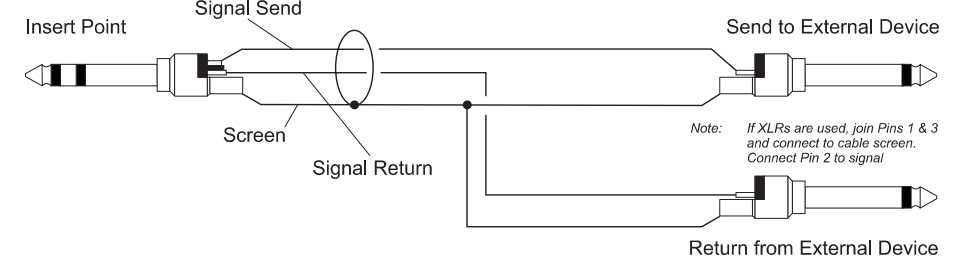

Bei Bedarf kann der Send alternativ als Pre-Fader/Pre-EQ-Direct-Output abgegriffen werden, indem Sie ein Kabel verwenden, bei dem Spitze und Ring kurzgeschlossen sind, so dass der Signalfluss nicht unterbrochen wird (siehe unten).

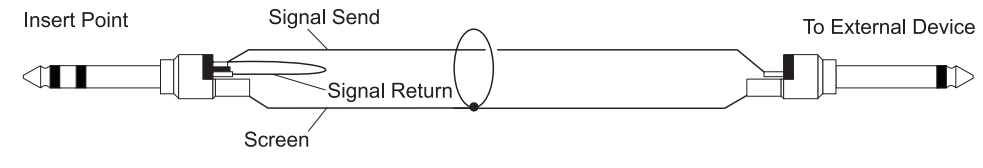

#### **4 Gain**

Mit diesem Regler passen Sie das Eingangssignal an den Arbeitspegel der Konsole an. Bei zu hoher Aussteuerung klingt das Signal verzerrt, da die Schaltkreise des Kanals überlastet werden. Bei zu niedriger Aussteuerung wird der Rausch/Spannungsabstand verschlechtert, wodurch Nebengeräusche deutlicher zu Tage treten. Zudem sind Sie unter Umständen nicht mehr in der Lage, das Signal mit ausreichendem Pegel auf die Ausgangssektion des Mischpultes zu übertragen.

Beachten Sie, dass Audiogeräte, die für den HiFi-Markt entwickelt wurden, mit einem niedrigeren Ausgangspegel (- 10 dBV) arbeiten als professionelles Equipment. Diese Geräte müssen entsprechend höher vorverstärkt werden, um den selben Ausgangspegel zu erzielen.

Die korrekte Anpassung mit Hilfe des GAIN-Reglers wird auch im Abschnitt 'Grundeinstellungen' auf Seite 22 beschrieben.

#### **5 Equalizer**

Der Equalizer (EQ) ermöglicht es Ihnen, Korrekturen am Frequenzgang des Eingangssignals vorzunehmen. Speziell im Livebetrieb ist das Klangspektrum der Signalquellen meist nicht ideal, weswegen es sich empfiehlt, spezifische Frequenzen im Signal anzuheben oder abzusenken, um das Klangbild offener und transparenter zu gestalten. Der EQ ist in drei Bänder unterteilt und gewährt Ihnen Eingriffsmöglichkeiten in das Frequenzsprektrum, die man normalerweise nur in wesentlich größeren Konsolen findet. Die EQ-Regler arbeiten sehr effektiv, weshalb es sich empfiehlt, den EQ dezent einzusetzen und die Auswirkungen der Reglerbewegung auf das Audiomaterial aufmerksam zu verfolgen, um ein Gefühl für den EQ zu entwickeln.

#### **HF EQ**

Wenn Sie diesen Regler im Uhrzeigersinn drehen, werden Frequenzanteile ab 12 kHz (Höhen) um maximal 15 dB angehoben. Dadurch klingen Becken, Gesangsstimmen oder auch elektrische Instrumente wesentlich offener und brillanter. Wenn Sie den Regler gegen den Uhrzeigersinn drehen, werden diese Frequenzen um bis zu 15 dB gedämpft: dadurch senken Sie Rauschen oder scharfe S-Laute ab, die bei verschiedenen Mikrofontypen auftreten können. Wenn Sie keine Korrektur vornehmen möchten, stellen Sie den Regler auf die Mittelposition ein.

#### **MID EQ**

Das Mittenband verfügt über zwei Regler und ist als SWEEP- oder PEAK-Mittenfilter ausgelegt. Der untere Regler bietet, ähnlich wie der HF EQ-Regler, einen Hub von  $\pm 15$ dB. Die Einsatzfrequenz des Filters kann jedoch mit Hilfe des oberen Reglers im Bereich von 140 Hz bis 3 kHz variiert werden. Dieses Schaltung eignet sich speziell im Livebetrieb für eine kreative Bearbeitung der Signale, da das Mittenband das Spektrum der meisten Gesangsstimmen abdeckt. Wenn Sie das Zusammenspiel dieser beiden Regler aufmerksam verfolgen, werden Sie feststellen, wie spezifische Merkmale einer Stimme hervorgehoben oder unterdrückt werden. Wenn Sie keine Korrektur vornehmen möchten, stellen Sie den Regler auf die Mittelposition ein.

#### **LF EQ**

Wenn Sie diesen Regler im Uhrzeigersinn drehen, werden Frequenzanteile unter 60 Hz (Bässe) um maximal 15 dB angehoben. Dadurch klingen Gesangsstimmen wärmer, Synthesizer, Gitarren oder Drums erhalten mehr Druck. Wenn Sie den Regler gegen den Uhrzeigersinn drehen, werden diese Frequenzen um bis zu 15 dB gedämpft: dadurch senken Sie Netzbrummen oder Störgeräusche auf der Bühne ab, ein "matschiges" Klangbild wird transparenter. Wenn Sie keine Korrektur vornehmen möchten, stellen Sie den Regler auf die Mittelposition ein.

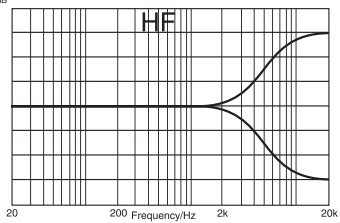

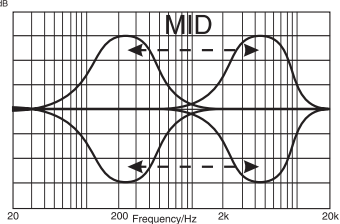

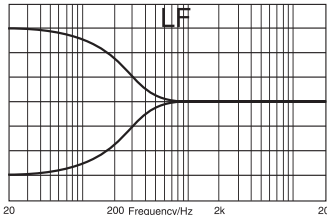

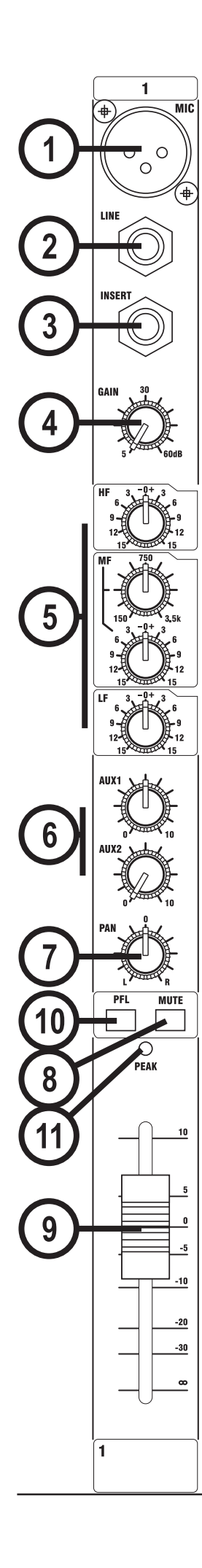

### **6 Aux Sends**

Mit den Aux Sends können Sie separate Mischungen erstellen, die sich zur Ansteuerung einer Monitoranlage (FOLDBACK) bzw. von EFFEKTEN eignen oder für Aufnahmezwecke genutzt werden können. Das Mischsignal der einzelnen Aux Sends wird auf den zugehörigen AUX-Ausgang auf der Rückseite des Mixers gespeist. Bei der Ansteuerung von Effektgeräten sollte das Aux-Signal in Abhängigkeit des Kanalfaders gepegelt werden (POST-FADER: der Abgriff liegt hinter dem Fader). Foldback- bzw. Monitoranlagen müssen hingegen Fader-unabhängig (PRE-Fader: der Abgriff liegt vor dem Fader) angesteuert werden.

Die AUX SENDS 1 und 2 können global zwischen Pre- und Post-Fader umgeschaltet werden siehe Abschnitt 'Mastersektion' auf Seite 20/21).

### **7 PAN**

Mit diesem Regler bestimmen Sie, in welchem Verhältnis das Signal auf die linken bzw. rechten MIX-Busse übertragen wird. Dies erlaubt Ihnen ein weiches überblenden eines Stereobildes. Wenn Sie den Regler ganz nach links bzw. rechts drehen, werden die linken bzw. rechten Ausgänge des Mischpults mit Nominalpegel angesteuert.

### **8 MUTE**

Mit diesem Taster können Sie alle Ausgänge des Kanalzugs mit Ausnahme des Inserts stummschalten (der Taster ist gedrückt) oder wieder aktivieren (der Taster ist nicht gedrückt). Bei aktivem MUTE können Sie den Faderpegel einstellen, bevor das Signal auf die Summe geschaltet wird.

### **9 EINGANGSKANAL-FADER**

Der 60 mm FADER wurde neu entwickelt und erlaubt nun eine noch genauere Aussteuerung der unterschiedlichen Kanalpegel auf die Masterbusse. Die besten Ergebnisse erzielen Sie, wenn das GAIN optimal angepasst wurde, da Sie nun im idealen Regelbereich des Faders arbeiten. Im Abschnitt , Grundeinstellungen' auf Seite 22 ist die korrekte Aussteuerung der Signalpegel beispielhaft beschrieben.

### **10 PFL**

Wenn Sie den Taster PFL aktivieren, wird das Pre-Fader-/ Pre-Mute-Signal monophon auf den Kopfhöreranschluss, die Control-Room-Ausgänge und auf die Meters gespeist und ersetzt die dort die MIX-Summe. Die LED PFL ACTIVE in der Mastersektion leuchtet und weist damit auf eine aktive SOLO-Schaltung hin. Auf diese Weise können Sie jedes beliebige Stereosignal vorhören, Veränderungen vornehmen oder nach Problemquellen suchen, ohne dass dies in den MIX-Ausgängen abgebildet wird. Wenn eine SOLO-Schaltung aktiviert wird, ersetzt der SOLO-Buss automatisch das Signal der MIX-Summe in den Control-Room-Ausgängen.

### **11 PEAK LED**

Diese LED leuchtet, wenn der Signalpegel an einem der drei Abgriffspunkte kurz vor dem Clipping steht:

- a) PRE-EQ
- b) POST-EQ
- c) POST-FADER

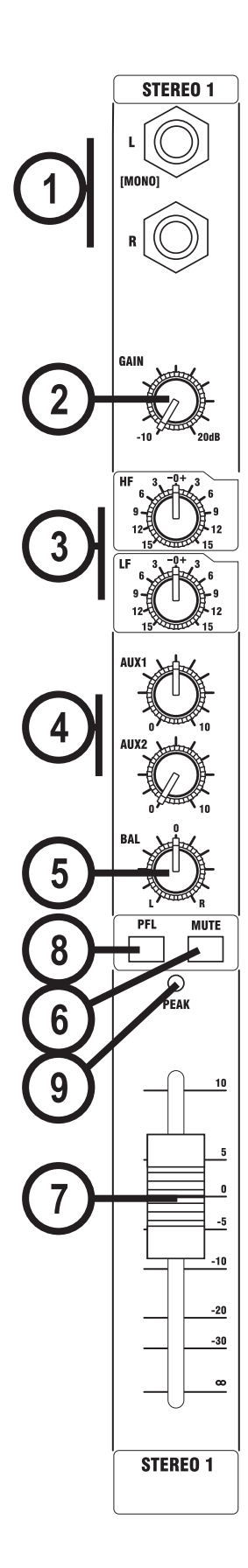

# **STEREO-EINGANGSKANÄLE**

### **1 INPUTS STEREO-1/2**

Diese Eingänge sind als dreipolige 6,3 mm Klinkenbuchsen (TRS) ausgeführt. Diese Eing‰nge eignen sich zum Anschluss von Signalquellen wie Keyboards, Drummaschinen, Synthesizern. Bandmaschinen oder Effektgeräten. Die Eingänge sind symmetrisch ausgelegt, um Einstreugeräusche zu eliminieren und die beste Signalübertragung zu gewährleisten. Sie können die Stereo-Eingänge selbstverständlich auch UNSYMMETRISCH belegen. In diesem Fall sollten Sie die Kabellängen jedoch möglichst kurz halten (die Belegung der Anschlussstecker ist im Abschnitt , Verkabelung' weiter vorne in diesem Handbuch dargestellt). Zum Anschluss von Mono-Quellen sollten Sie nur die linke Eingangsbuchse belegen.

### **2 GAIN**

Der Regler GAIN dient zur Anpassung des Eingangssignals.

### **3 EQUALIZER**

#### **HF EQ**

Wenn Sie diesen Regler im Uhrzeigersinn aufdrehen, werden hohe Frequenzanteile im Signal (Höhen) verstärkt: Drum-Maschinen, Synthesizer und andere elektronische Instrumente klingen dadurch brillanter. Wenn Sie den Regler gegen den Uhrzeigersinn drehen, werden Rauschanteile oder übermäßige Höhen im Signal gedämpft. Wenn Sie keine Korrektur vornehmen möchten, stellen Sie den Regler auf die Mittelposition ein. Der Filter arbeitet mit einer Shelf-Charakteristik: der Hub beträgt 15 dB, die Einsatzfrequenz liegt bei 12kHz.

#### **LF EQ**

Wenn Sie diesen Regler im Uhrzeigersinn aufdrehen, werden tiefe Frequenzanteile (Bässe) angehoben, wodurch Synthesizer, Gitarren oder Drums druckvoller klingen. Wenn Sie den Regler gegen den Uhrzeigersinn drehen, wird Brummen oder Dröhnen abgesenkt, die Mischung klingt transparenter. Wenn Sie keine Korrektur vornehmen möchten, stellen Sie den Regler auf die Mittelposition ein. Der Filter arbeitet mit einer Shelf-Charakteristik: der Hub beträgt 15 dB, die Einsatzfrequenz liegt bei 60 Hz.

### **4 AUX SENDS**

Mit den Aux Sends können Sie separate Mischungen erstellen, die sich zur Ansteuerung einer Monitoranlage (FOLDBACK) bzw. von EFFEKTEN eignen oder für Aufnahmezwecke genutzt werden können. Das Mischsignal der einzelnen Aux Sends wird über den zugehörigen AUX-Ausgang auf der Rückseite des Mixers ausgegeben. Bei der Ansteuerung von Effektgeräten sollte das Aux-Signal in Abhängigkeit des Kanalfaders gepegelt werden (POST-FADER: der Abgriff liegt hinter dem Fader). Foldback- bzw. Monitoranlagen müssen hingegen Fader-unabhängig (PRE-Fader: der Abgriff liegt vor dem Fader) angesteuert werden.

Die AUX SENDS 1 und 2 können global zwischen Pre- und Post-Fader umgeschaltet werden siehe Abschnitt 'Mastersektion' auf Seite 20/21). Die Send-Regler werden mit einer Mono-Summe as dem L/R-Signal gespeist.

### **5 BALANCE**

Mit diesem Regler bestimmen Sie, in welchem Verhältnis das Stereosignal auf die linken bzw. rechten MIX-Busse übertragen wird. Selbstverständlich können Sie die Zuordnung des Stereosignals im Stereobild mit Hilfe des Reglers auch dynamisch verändern. Wenn Sie den Regler ganz nach links bzw. rechts drehen, werden die nur linken bzw. rechten

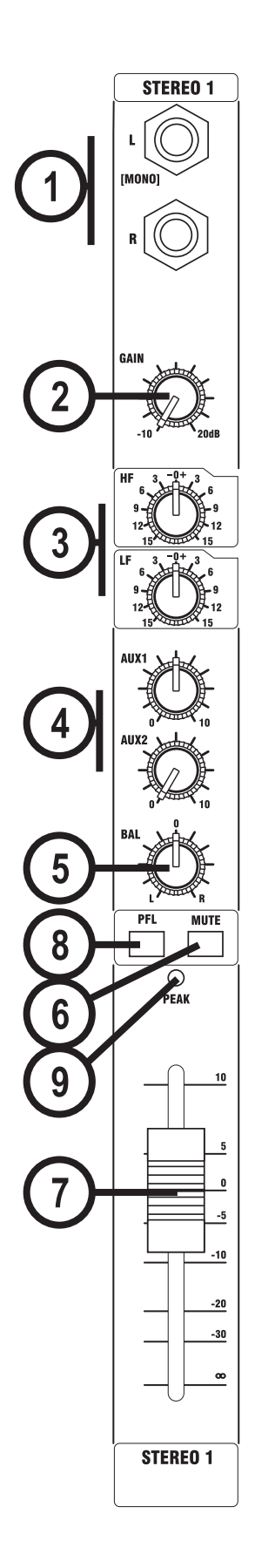

Ausg‰nge des Mischpults angesteuert. In der Mittelposition wird das Stereosignal mit Nominalpegel zu gleichen Teilen auf beide Masterbusse geführt.

#### **6 MUTE**

Mit diesem Taster können Sie alle Ausgänge des Kanalzugs stummschalten (der Taster ist gedrückt) oder wieder aktivieren (der Taster ist nicht gedrückt).

### **7 FADER**

Der 60 mm FADER erlaubt eine genaue Aussteuerung der unterschiedlichen Kanalpegel auf die Masterbusse. Die besten Ergebnisse erzielen Sie, wenn das GAIN optimal angepasst wurde, da Sie nun im idealen Regelbereich des Faders (bei der Marke .0') arbeiten können. Im Abschnitt "Grundeinstellungen" auf Seite 22 ist die korrekte Aussteuerung der Signalpegel beschrieben.

### **8 PFL**

Wenn Sie den Taster PFL aktivieren, wird das Pre-Fader-/ Pre-Mute-Signal monophon auf den Kopfhöreranschluss, die Control-Room-Ausgänge und auf die Meters gespeist und ersetzt die dort die MIX-Summe. Die LED PFL ACTIVE in der Mastersektion leuchtet und weist damit auf eine aktive SOLO-Schaltung hin. Zudem wird der Signalpegel monophon in den L & R-Meters dargestellt. Auf diese Weise können Sie jedes beliebige Stereosignal vorhören, Veränderungen vornehmen oder nach Problemquellen suchen, ohne dass dies in den MIX-Ausgängen abgebildet wird.

### **9 CHANNEL PEAK LED**

Diese LED leuchtet, wenn der Signalpegel an einem der drei Abgriffspunkte kurz vor dem Clipping steht:

- a) PRE-EQ
- b) POST-EQ
- c) POST-FADER

# **MASTERSEKTION**

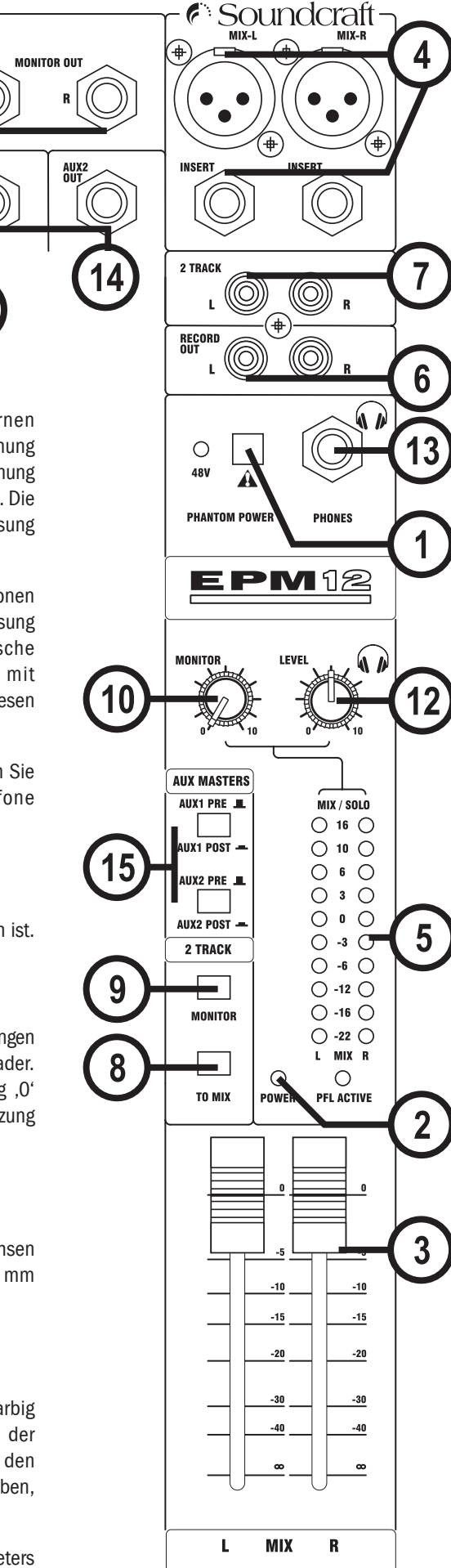

#### **1 PHANTOM POWER**

Professionelle Kondensatormikrofone sind aufgrund einer internen Verstärkerschaltung auf eine Betriebsspannung, auch Phantomspannung genannt, angewiesen. Wenn Sie den Taster +48V drücken, wird diese Spannung über die Signaladern der Anschlusskabel auf alle Mikrofone übertragen. Die zugehörige LED leuchtet und weist darauf hin, dass die Phantomspeisung aktiv ist.

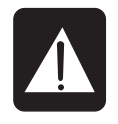

WARNUNG: Beim Anschluss von unsymmetrischen Mikrofonen ist VORSICHT GEBOTEN, da diese durch die Phantomspeisung beschädigt werden können. Symmetrische, dynamische Mikrofone können normalerweise problemlos mit Phantomspannung beschaltet werden (überprüfen Sie diesen

Punkt im Handbuch des Mikrofonherstellers).

Um Schäden am Mischpult oder externen Geräte zu vermeiden, sollten Sie die Phantomspannung erst dann aktivieren, wenn alle Mikrofone angeschlossen und die Ausgangsfader heruntergezogen sind.

#### **2 SPANNUNGSANZEIGEN**

Diese LED leuchtet, wenn die Konsole an das Stromnetz angeschlossen ist.

#### **3 MASTERFADER**

Über die MASTERFADER stellen Sie den Ausgangspegel an den MIX-Ausgängen ein. Die beiden Summenkanäle verfügen jeweils über einen eigenen Fader. In der Praxis sollten Sie diese Fader ungefähr bis zu der Markierung , O' aussteuern, um den gesamten Regelweg nutzen zu können. Voraussetzung dafür ist, dass die Eingangskanäle optimal ausgesteuert wurden.

#### **4 MIX-AUSGÄNGE & INSERTS**

Die Ausgänge Mix LEFT und RIGHT sind mit symmetrischen XLR-Buchsen bestückt. Die MIX INSERTS sind als unsymmetrische, 3-polige 6,3 mm Stereoklinkenbuchsen ausgeführt.

#### **5 PEGELANZEIGEN**

Die Pegelanzeigen sind aus Gründen der besseren Übersicht dreifarbig ausgeführt und stellen sogar Peaks dar, die zu einer Überlastung der Signalbusse führen können. Normalerweise wird hier der Pegel in den Ausgängen MIX Left & Right dargestellt. Eine ideale Aussteuerung ist gegeben, wenn die unterste rote Peak-LED nur bei Signalspitzen aufleuchtet.

Wenn der Ausgangspegel zu niedrig ausgesteuert wird, so dass die Meters

praktisch keinen Ausschlag darstellen, treten unerwünschte Störgeräusche deutlich hervor. Passen Sie die Eingangspegel besonders sorgfältig an, um das beste Frgebnis zu erzielen.

Wenn eine oder mehrere PFL-Schaltungen aktiviert werden, stellen die beiden Meters automatisch den Pegel im SOLO-Bus dar. PFL-Signale werden immer mono abgehört und daher parallel auf beide Pegelanzeigen übertragen; zudem lechtet die LED PFL ACTIVE.

#### **6 RECORD-AUSGÄNGE**

Diese beiden Cinch-Ausgänge übertragen die Signale der Summmenbusse MIX L und MIX R. Hier können Sie Aufnahmegeräte wie einen DAT-Recorder, einen MiniDisc, einen Kassettenrecorder o.ä. anschließen.

### **7 PLAYBACK IN**

Diese beiden Cinch-Eingänge sind unsymmetrisch ausgeführt und dienen zum Anschluss des L/R-Wiedergabesignals eines 2-Spur-Aufnahmegeräts.

#### **8 PLAYBACK TO MIX**

Mit diesem Taster routen Sie das Signal an den Cincheingängen Playback In L/R (7) auf die L/R-Busse der Mix-Summe.

#### **9 MONITOR PLAYBACK**

Mit diesem Taster speisen Sie das Playback-Signal auf die Monitorsektion und den Kopfhörer. Das normale Monitor/Phones-Signal wird in diesem Fall deaktiviert.

#### **10 MONITOR LEVEL**

Mit diesem Regler stellen Sie den Pegel an den Ausgängen MONITOR LEFT & RIGHT ein. Wenn Sie einen Kopfhörer an der Buchse PHONES angeschlossen haben, wird der Kopfhörerpegel ebenfalls über diesen Regler angesteuert.

#### **11 MONITOR-AUSGÄNGE**

Die Monitor-Ausgänge sind als symmetrische, 3-polige 6,3 mm Stereoklinkenbuchsen ausgeführt.

#### **12 PHONES LEVEL**

Mit diesem Regler stellen Sie den Ausgangspegel der Buchse HEADPHONES ein. Wenn ein Kopfhörer an der Buchse PHONES angeschlossen ist, können Sie die Lautstärke im Kopfhörer mit Hilfe dieses Reglers einstellen, ohne dass dies einen Einfluss auf den Ausgangspegel im Monitor-Buss hat.

#### **13 Buchse HEADPHONES**

Der Ausgang PHONES ist als 3-polige 6,3 mm Stereoklinkenbuchse ausgeführt. Die Belegung dieses Stereoausgangs ist auf der linken Seite dargestellt. Zum Anschluss eignen sich Kopfhörer mit einer Impedanz von 200. oder mehr. Kopfhörer mit einer Impedanz von 8 W werden nicht empfohlen.

### **14 AUX OUTPUTS (1 & 2)**

Diese symmetrischen Ausgänge sind als 3-polige 6,3 mm Stereoklinkenbuchsen ausgeführt.

#### **15 AUX PRE/POST-Taster**

Mit diesen beiden Tastern schalten Sie die Abgriffe für AUX 1 und AUX 2 global für alle Eingangsmodule zwischen Pre- und Post-Fader um.

# **DIE SOUNDCRAFT EPM-SERIE IM EINSATZ**

Der Sound, der letztendlich über Ihr PA-System ausgegeben wird, kann immer nur so gut sein wie das schwächste Glied in der Signalkette. In diesem Zusammenhang kommt natürlich der Qualität der Klangquelle besondere Bedeutung zu, da diese am Anfang der Signalkette steht. Während der Einarbeitungsphase, in der Sie alle Regler und Funktionen Ihres Mischpults kennenlernen, werden Sie merken, wie wichtig die Plazierung der Mikrofone, die Wahl der richtigen Mischpulteingänge sowie die Einstellungen in den zugehörigen Kanälen sind. Zudem werden Sie feststellen, dass die Arbeit im Livebetrieb selbst bei äußerst gewissenhafter Vorbereitung immer von Zufällen und unvorhergesehenen Ereignissen geprägt ist. Entsprechend sollten die Parameter Ihres Mischpults mit einem Spielraum eingestellt werden, um Änderungen durch wechselnde Mikrofonpositionen oder die Schallabsorption des Publikums (eine im Vergleich zum Soundcheck genau gegensätzliche, akustische Situation) ausgleichen zu können.

### **PLATZIERUNG DER MIKROFONE**

Die Auswahl der geeigneten Mikrofone sowie deren Positionierung gehört zu den Grundaufgaben einer akustisch hochwertigen Beschallung. In den Schaubildern auf der linken Seite sind die verschiedenen Richtcharkteristika der gebräuchlichsten Mikrofontypen abgebildet. Nierenmikrofone übertragen Klangereignisse am besten, wenn der Schall direkt von vorne auf die Kapsel trifft. Hyper- oder Supernieren arbeiten wesentlich gerichteter, nehmen zu einem gewissen Teil jedoch auch Schall im Rücken der Kapsel auf. Beide Mikrofontypen eignen sich hervorragend zur Abnahme von Sängern oder Instrumenten, wenn eine hohe Dämpfung der Nebengeräusche erforderlich ist oder Feedback vermieden werden soll. Ziel ist es, das Mikrofon so nah wie physikalisch möglich an die Klangquelle zu positionieren, um Umgebungsgeräusche oder auch die Gefahr eines Feedbacks zu minimieren und die Vorverstärkung am Mischpult möglichst niedrig halten zu können. Gleichzeitig macht die Wahl des richtigen Mikrofons sowie eine ideale Platzierung allzu massive Einstellungen in der Klangregelung überflüssig.

Es gibt keine festen Regeln bis auf diese: die einzige Referenz, auf die Sie sich verlassen sollten, ist Ihr Gehör. Letztendlich ist nur die Mikrofonposition die richtige, die zum gewünschten Ergebnis führt!

### **GRUNDEINSTELLUNGEN**

Nachdem Sie Ihr System verkabelt haben (siehe auch Abschnitt Anschlüsse und Kabel) in diesem Handbuch), können Sie eine Grundeinstellung der Regelelemente an Ihrer Konsole vornehmen.

Stellen Sie die einzelnen Eingangskanäle folgendermaßen ein:

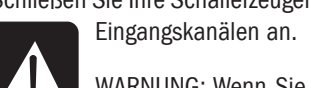

ï Schlieflen Sie Ihre Schallerzeuger (Mikrofone, Keyboards etc.) an den entsprechenden

WARNUNG: Wenn Sie Mikrofone anschließen, darf der Taster +48V selbst dann nicht aktiv sein, wenn die Phantomspannung zum Betrieb dieser Mikrofone benötigt wird. Stellen Sie zudem sicher, dass Ihr PA-System

ausgeschaltet ist, wenn Sie die Phantomspeisung (de-)aktivieren. · Bewegen Sie den Masterfader sowie die Eingangsfader jeweils auf die Marke 'O' und pegeln Sie die Leistungsverstärker auf etwa 70%.

ï Erzeugen Sie ein Signal mit durchschnittlichem Live-Pegel und aktivieren Sie im ersten Kanalzug den Taster SOLO. Nun wird der Pegel auf den Aussteuerungsanzeigen dargestellt.

· Stellen Sie die Vorverstärkung mit GAIN so ein, dass die orange-farbenen LEDs in den Meters leuchten, die erste rote LED hingegen nur bei Signal-Peaks aufblinkt. Dadurch ist sichergestellt, dass der Eingang genug Headroom aufweist, um Signalspitzen verzerrungsfrei zu übertragen, und gleichzeitig auf optimalem Arbeitspegel arbeitet (siehe auch Anmerkung' unten).

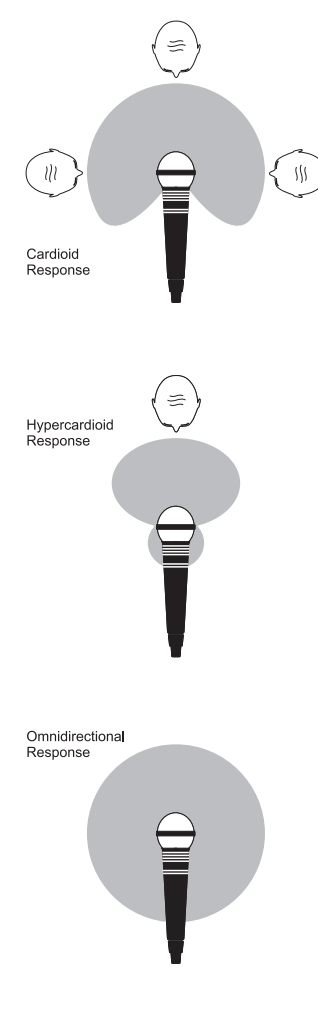

· Wiederholen Sie diesen Vorgang in allen benötigten Kanälen. Wenn Sie weitere Kanäle auf die MIX-Summe führen, kann es sein, dass die roten LEDs in den Meters aufleuchten. Gleichen Sie in diesem Fall den Gesamtpegel mit Hilfe der Masterfader aus.

ï Achten Sie besonders auf den typischen Klang eines ëFeedbacksí. Sofern Sie die Mikrofone nicht optimal aussteuern können, ohne eine Rückkopplungsschleife zu erzeugen, sollten Sie die Position der Mikrofone bzw. der Lautsprecher überprüfen und gegebenenfalls verändern. Wenn das Feedback weiterhin auftritt, müssen Sie eventuell einen grafischen EQ einschleifen, um die Empfindlichkeit des Systems gegenüber den entsprechenden Resonanzfrequenzen abzusenken.

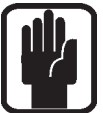

#### **Anmerkung:**

Betrachten Sie diese Grundeinstellungen nur als Ausgangspunkt für Ihre eigene Mischung. Merken Sie sich: der Sound bei einer Liveveranstaltungen wird von vielen Faktoren beeinflusst, z.B. von der Größe des Publikums!

Nun können Sie Ihre Mischung sukzessive aufbauen, wobei Sie jede Komponente Ihrer Mischung akustisch sorgfältig beurteilen und zudem jederzeit überprüfen sollten, ob die Meters auf eventuelle Überlasten hinweisen. Wenn das der Fall ist, ziehen Sie den dafür ursächlichen Kanalfader oder den Masterfader herunter, bis die roten LEDs erlöschen.

Beachten Sie, dass es sich um ein Mischpult handelt. Dagegen ist es die Aufgabe eines Verstärkers, den Gesamtpegel anzuheben. Und sollte der Pegel trotz allem nicht ausreichen, ist der Verstärker für diese Anwendung vermutlich unterdimensioniert. Wählen Sie Ihre Verstärker entsprechend sorgfältig aus und vermeiden Sie es, mangelnde Leistung durch Anheben des Ausgangspegels am Mischpult auszugleichen.

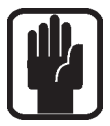

#### **Anmerkung:**

Der Pegel jeder Signalquelle wird vor den MIX-Ausgängen Ihres Mischpults von Faktoren wie dem Gain-Regler, dem Kanal- und dem Masterfader u.a. beeinflusst. Versuchen Sie, das Mic-Gain nur so weit wie unbedingt nötig anzuheben und ein ausgewogenes Verhältnis zwischen den Kanalsignalen mit den Fadern herzustellen.

Wenn das Input Gain zu hoch eingestellt ist, müssen Sie den Kanalfader zu stark absenken, so dass der Regelweg für die eigentliche Mischung zu begrenzt ist und die Gefahr eines Feedbacks zunimmt, da kleine Faderbewegungen einen sehr starken Einfluss auf den Ausgangspegel haben. Desweiteren kann es zu Verzerrungen kommen, da Peaksignale den Signalfluss überlasten.

Wenn das Gain hingegen zu niedrig eingestellt ist, reicht möglicherweise der Regelweg der Fader nicht aus, um das Signal adäquat zu pegeln. Zudem wird der Anteil an Störgeräuschen hörbar angehoben.

Die folgende Abbildung stellt dies dar:

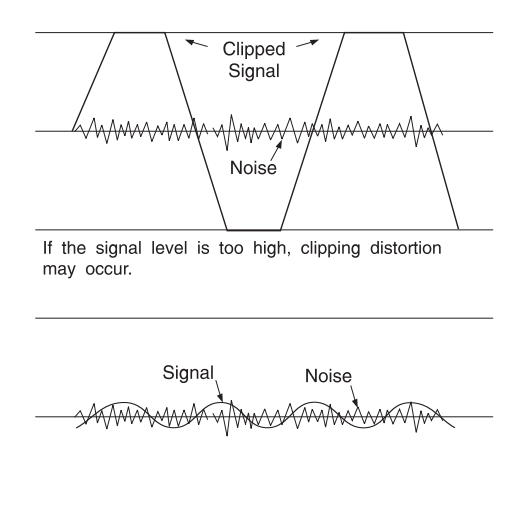

If the signal level is too low it may be masked by the noise.

# **MONTAGE DER RACKADAPTER**

Attach rack ears to sides of mixer at points  $\bigcap$  with the screws provided

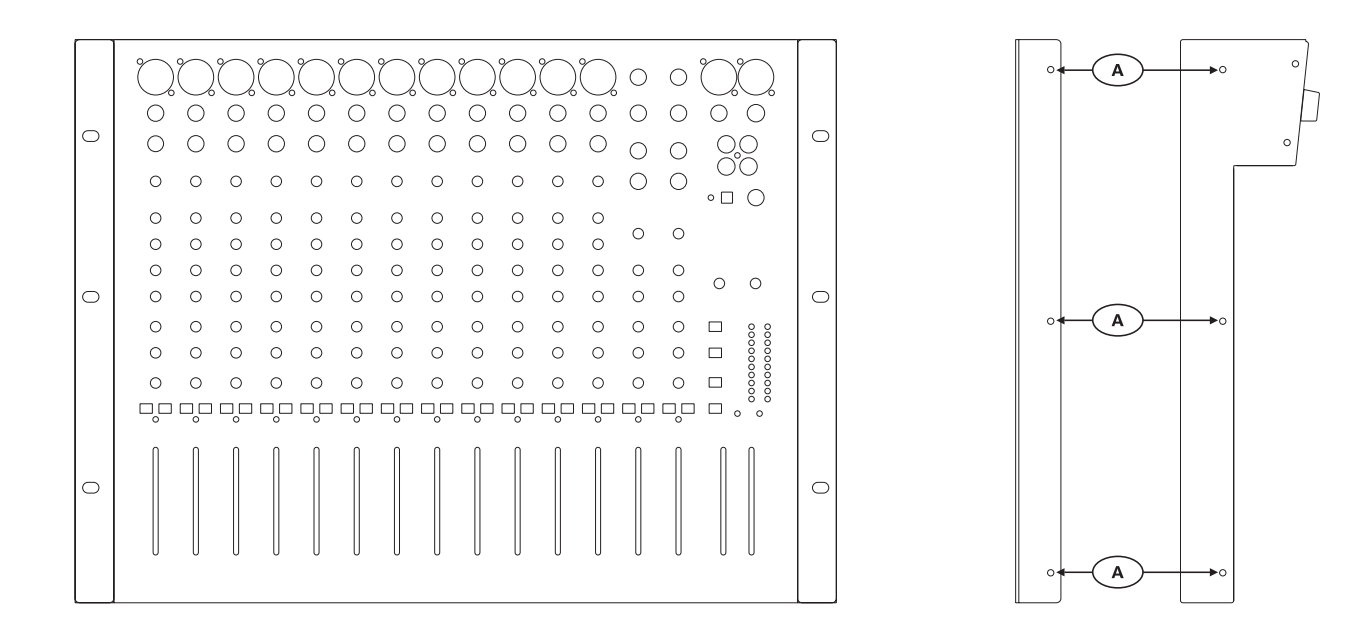

# **ANWENDUNGSBEISPIELE**

### **ANWENDUNG 1 – LIVE-BESCHALLUNG**

Der Einsatz von Delays in BESCHALLUNGSSYSTEMEN

Die folgende Abbildung zeigt, wie Laufzeitunterschiede zwischen Stützlautsprechern in einer Festinstallation mit mehreren Lautsprecher-Clustern berechnet und durch Signalverzögerungen ausgeglichen werden.

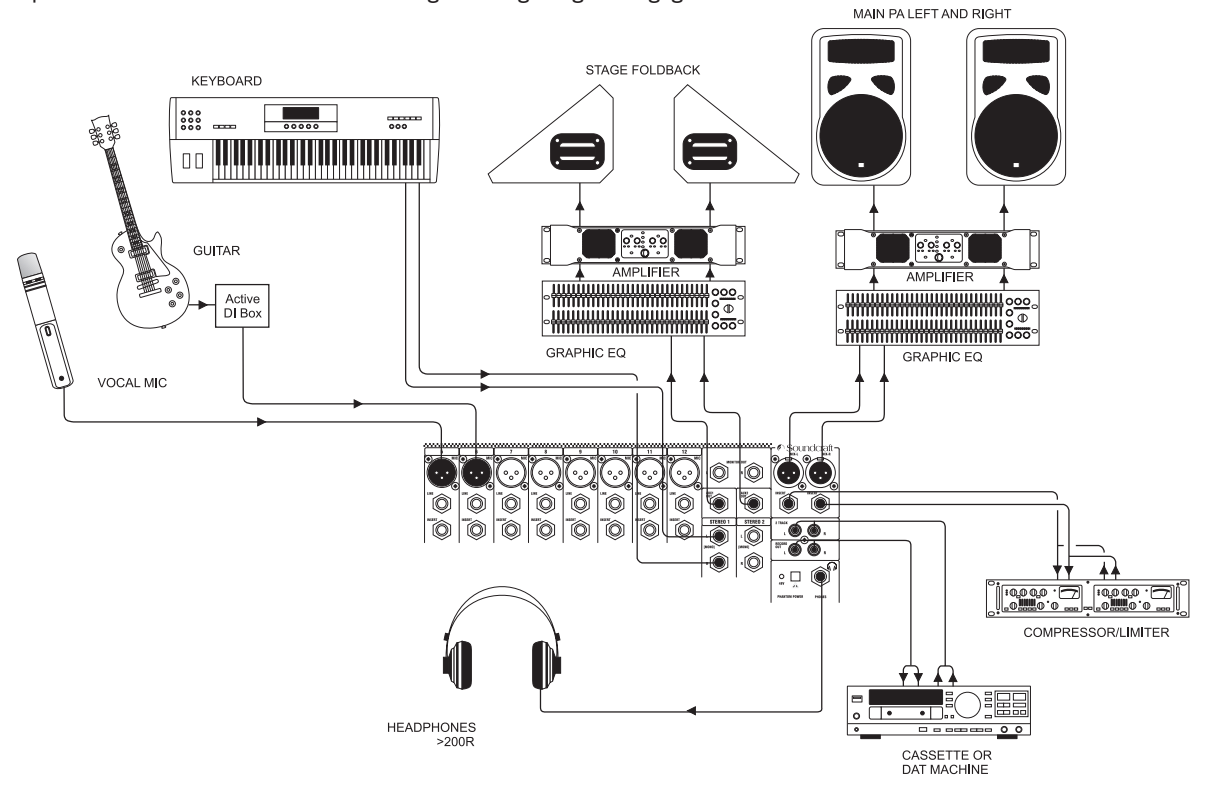

#### **ANWENDUNG 2 – MULTIZONEN-BESCHALLUNG**

Dieses Konfigurationbeispiel verdeutlicht, wie Sie mit Hilfe der Soundcraft EPM-Serie mehrere Lautsprechergruppen ansteuern können.

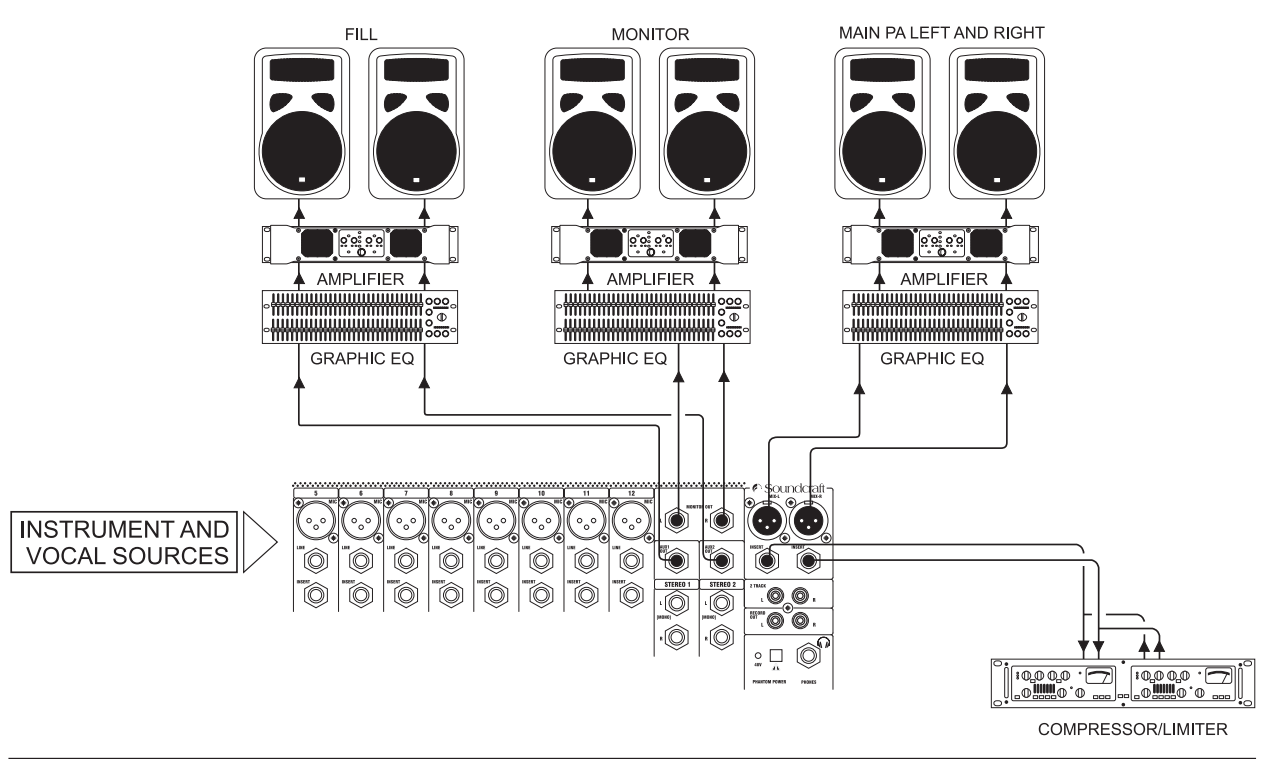

### **ANWENDUNG 3 – KIRCHEN/GEMEINDEHÄUSER**

In dieser Mono-Konfiguration steuert der Mono-Ausgang das Haupt-Lautsprechersystem sowie eine Induktionsschleife für Hörbehinderte an. Die Aux-Sends dienen zur Ansteuerung einer Monitoranlage oder von Effekten. Mix L&R wird dazu verwendet, die Veranstaltung auf Kassette oder DAT aufzuzeichnen.

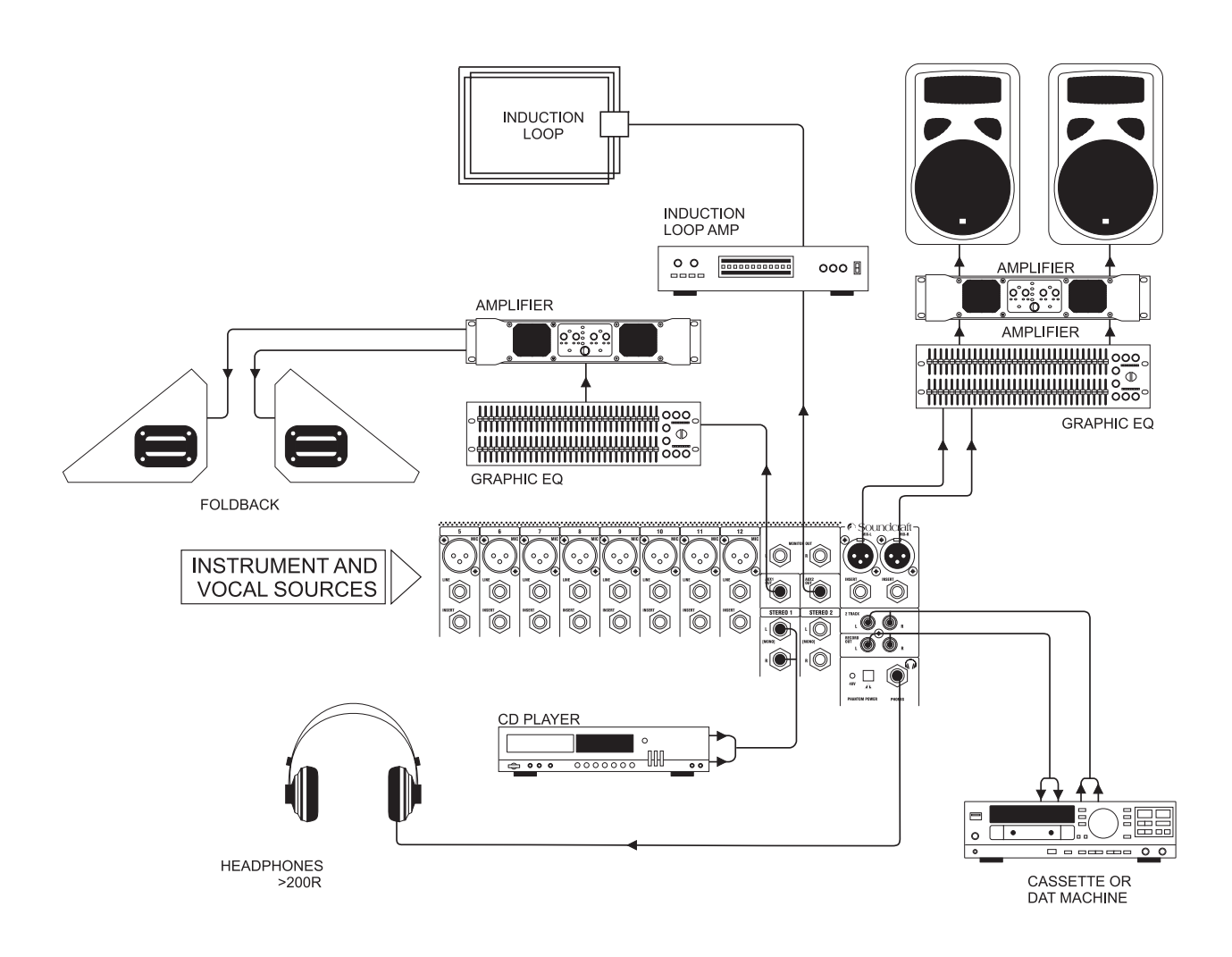

### **ANWENDUNG 4 - RECORDING**

Mit Hilfe der Inserts in den Kanälen 1-8 können Sie, wie in der Abbildung dargestellt, einen Mehrspur-Recorder ansteuern (in diesem Fall sind Send und Return kurzgeschlossen). Über die Mix-Ausgänge können Sie eine Rohmischung auf einen DAT-Recorder überspielen.

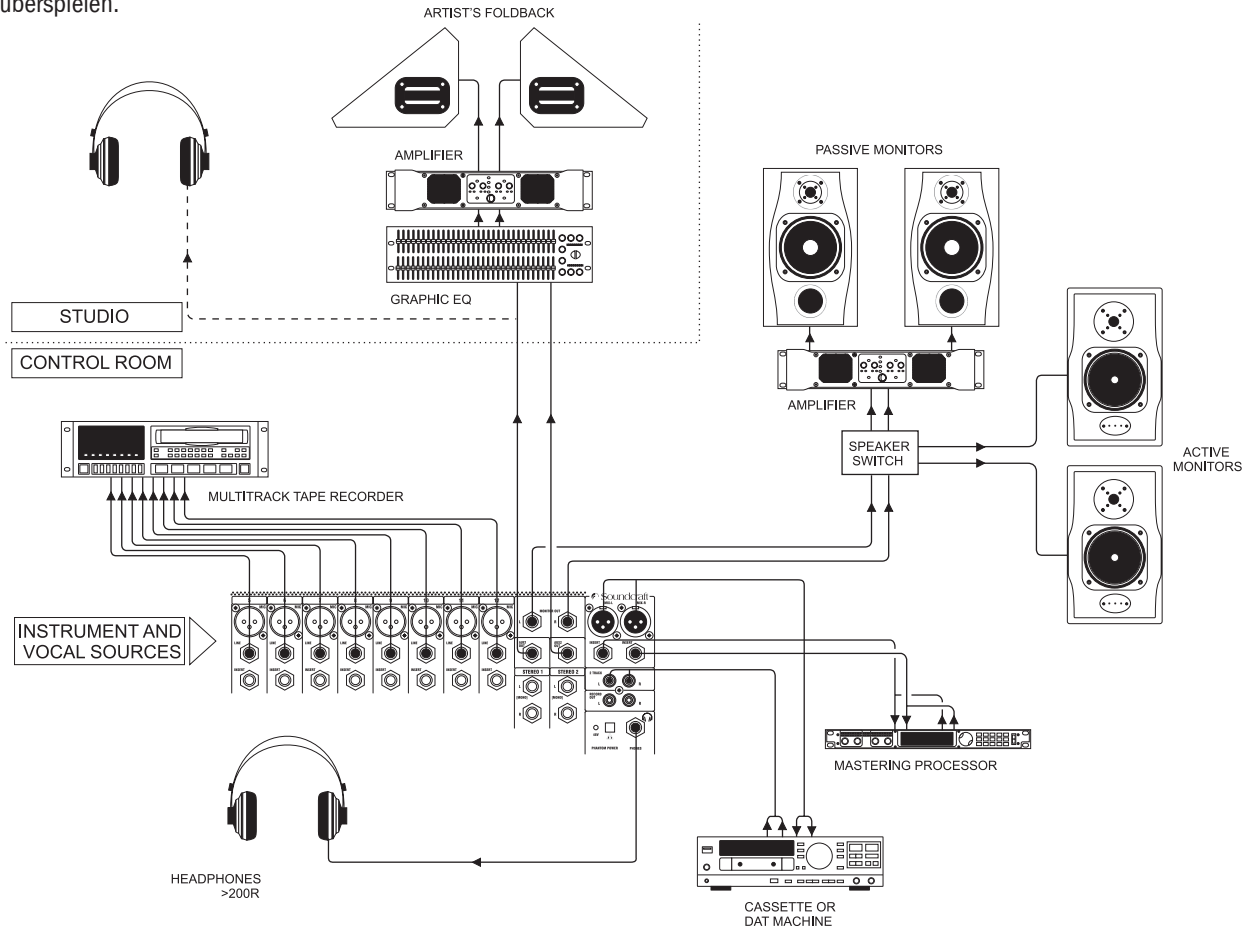

**ANWENDUNG 5 - VERKOPPELN ZWEIER Soundcraft EPM-SERIES-KONSOLEN**

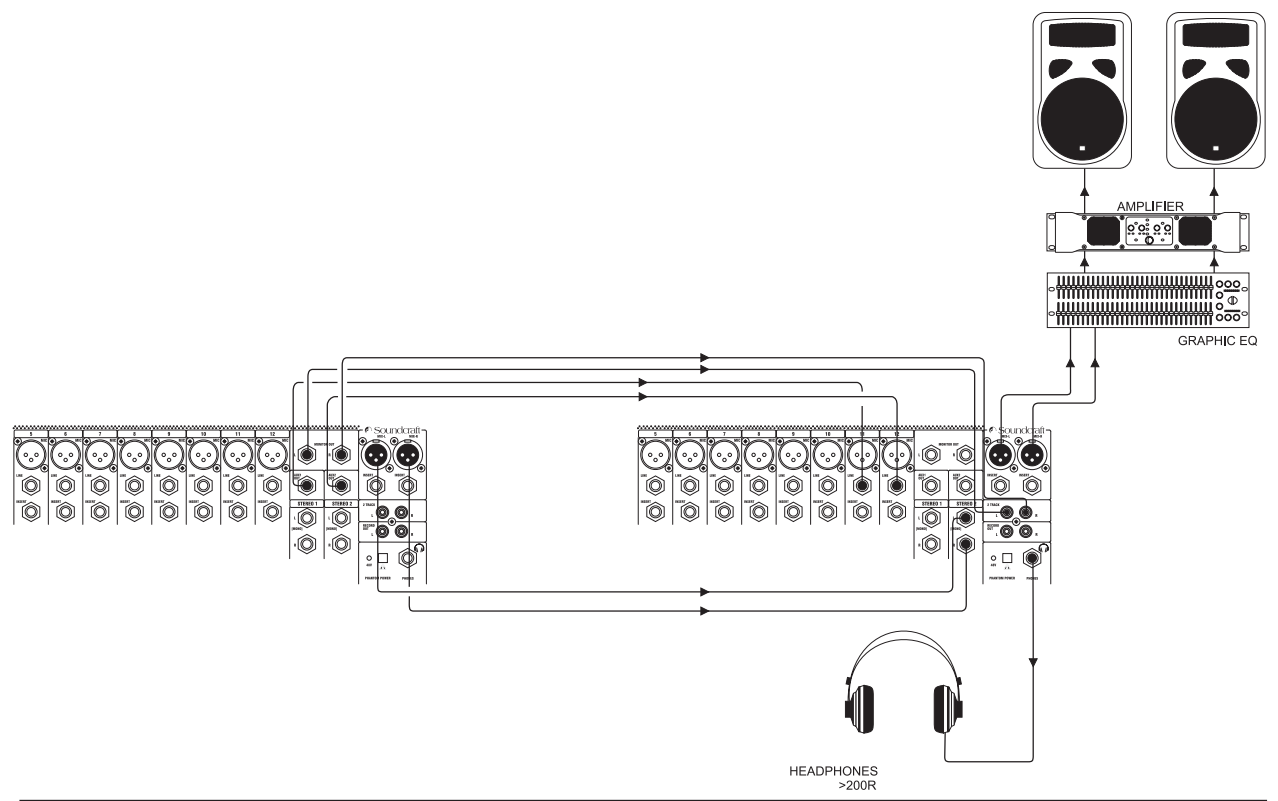

# **GLOSSAR**

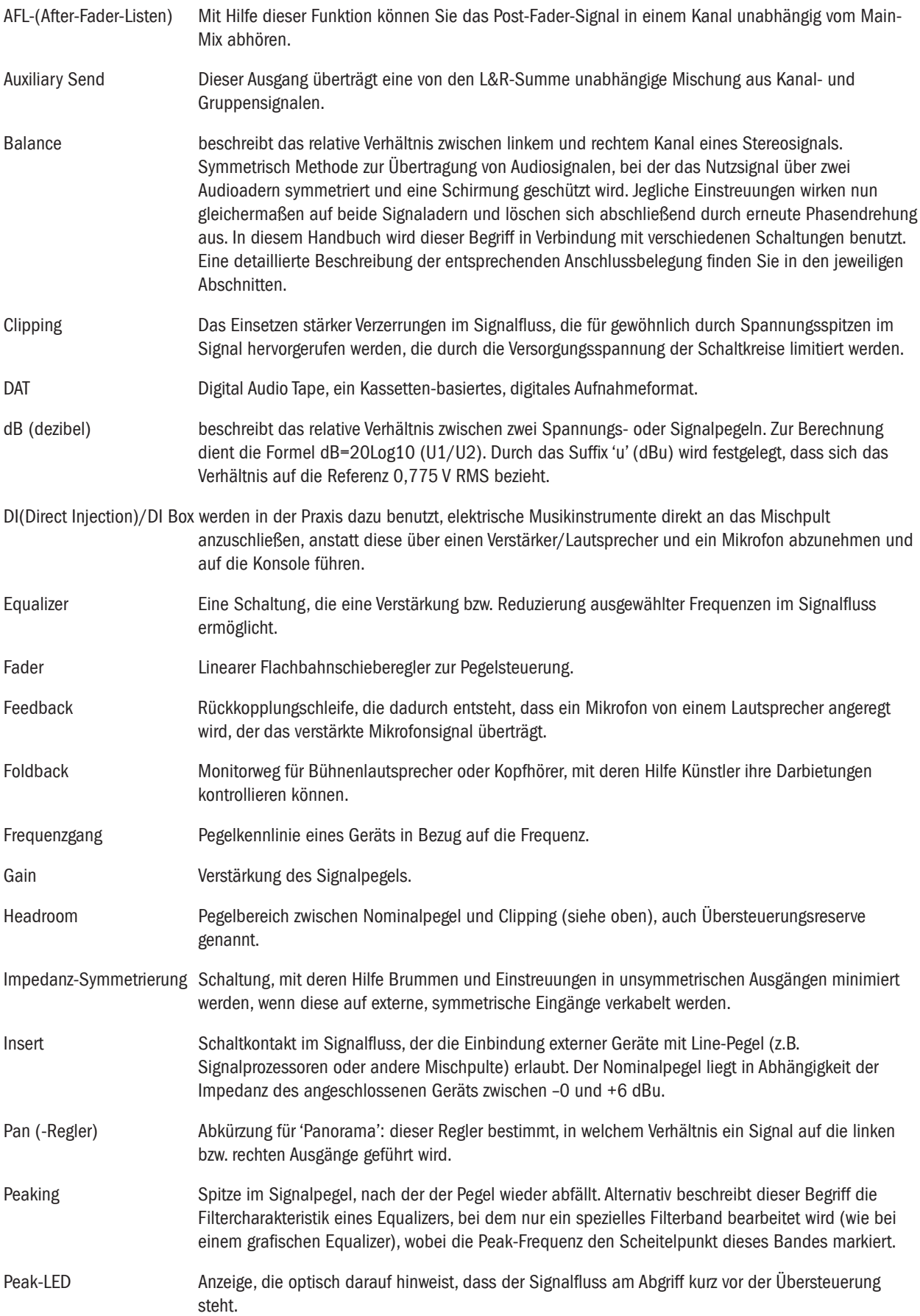

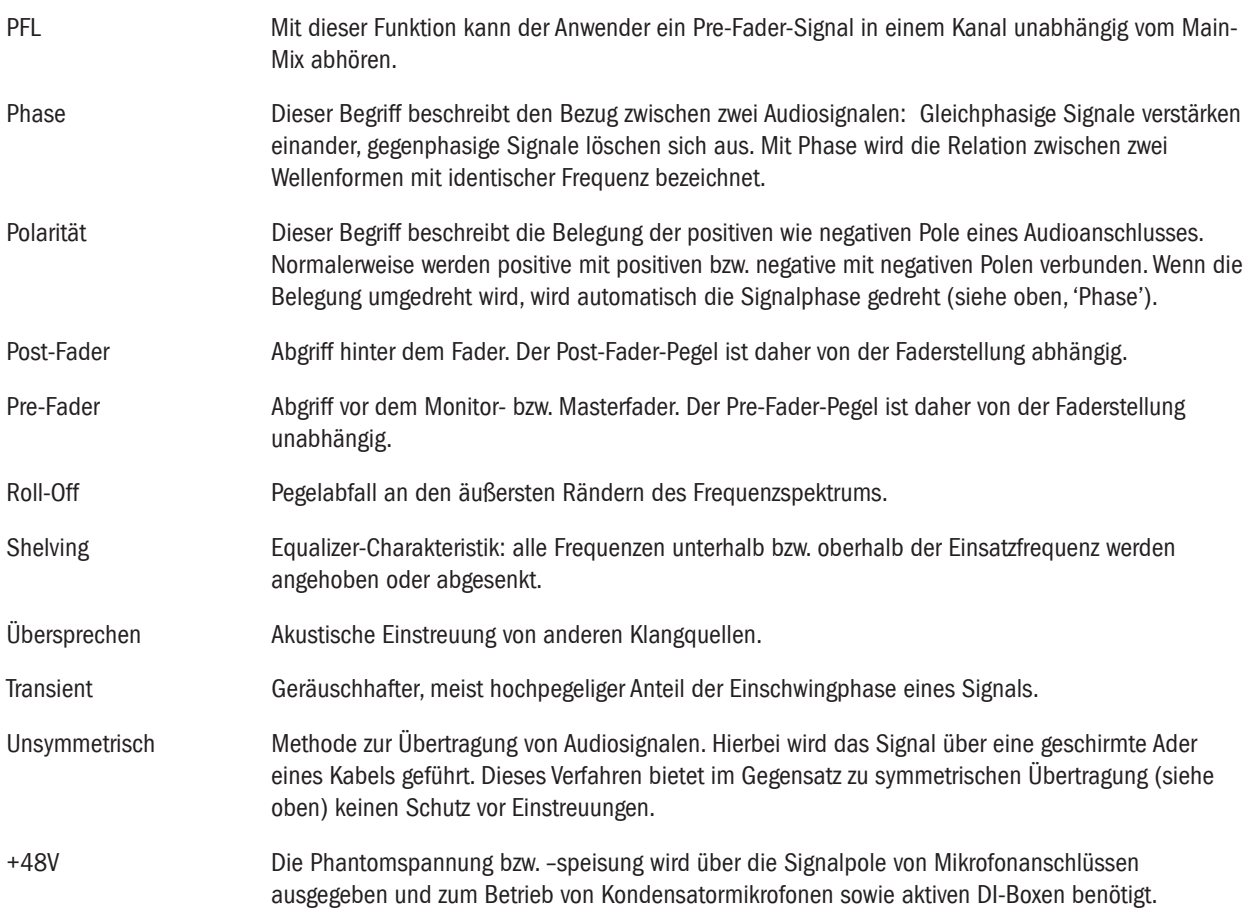

# **ANSCHLÜSSE UND KABEL**

Audio connectors used with Soundcraft consoles

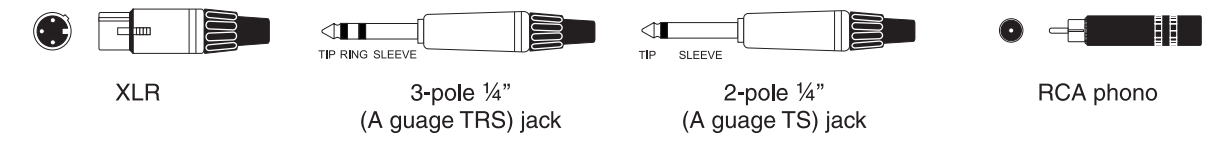

Balanced - Line Inputs, Mix L & R Outputs, Stereo Inputs, Auxiliary Outputs

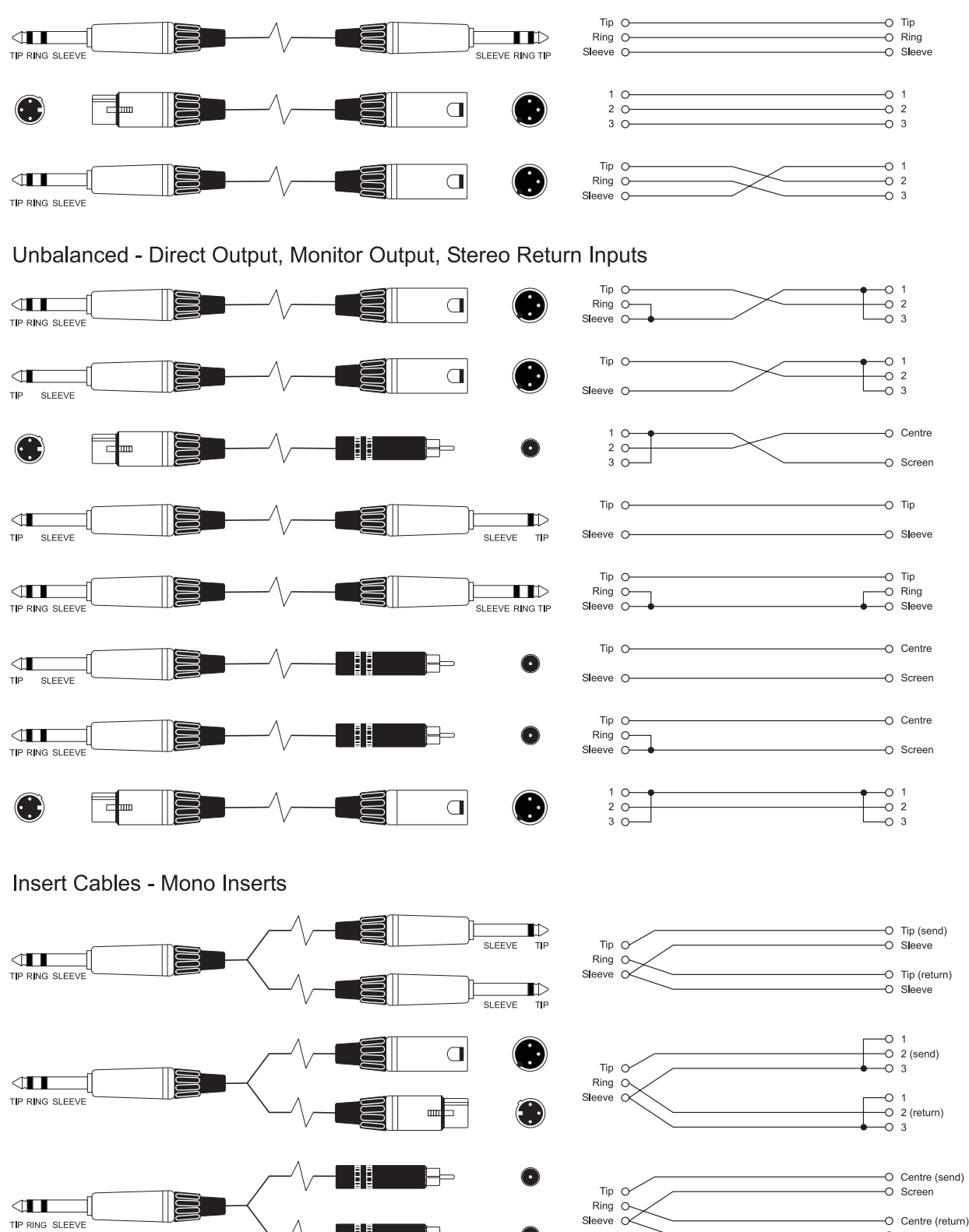

 $\bullet$ 

Ħ

 $\equiv$ 

O Screen

#### 'Y' Cables (Balanced) Where used ... Aux, Mix outputs

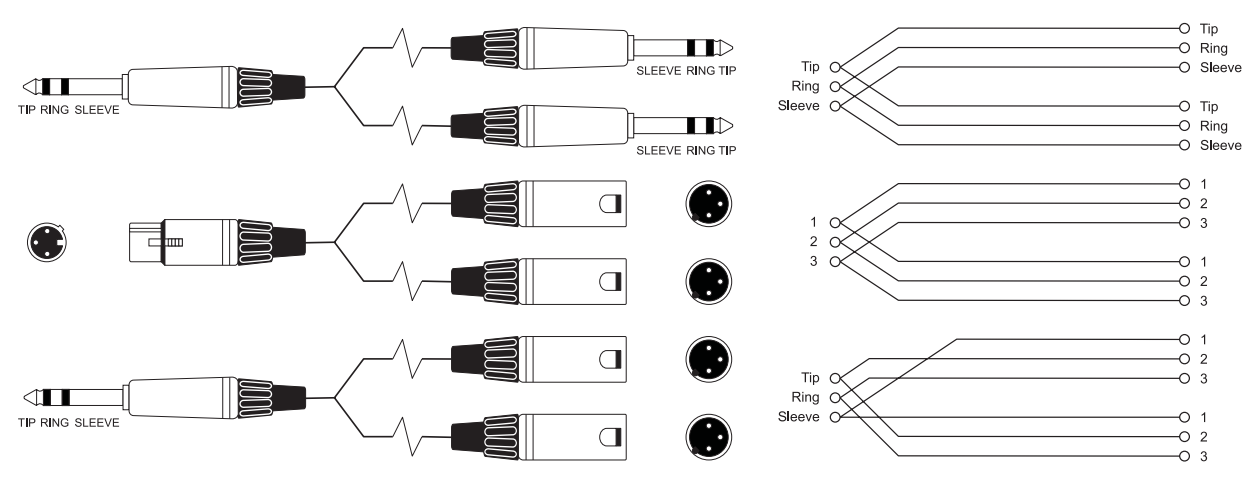

Headphone Separator Note: for every doubling of headphones the load impedance is halved. Do not go below 200R.

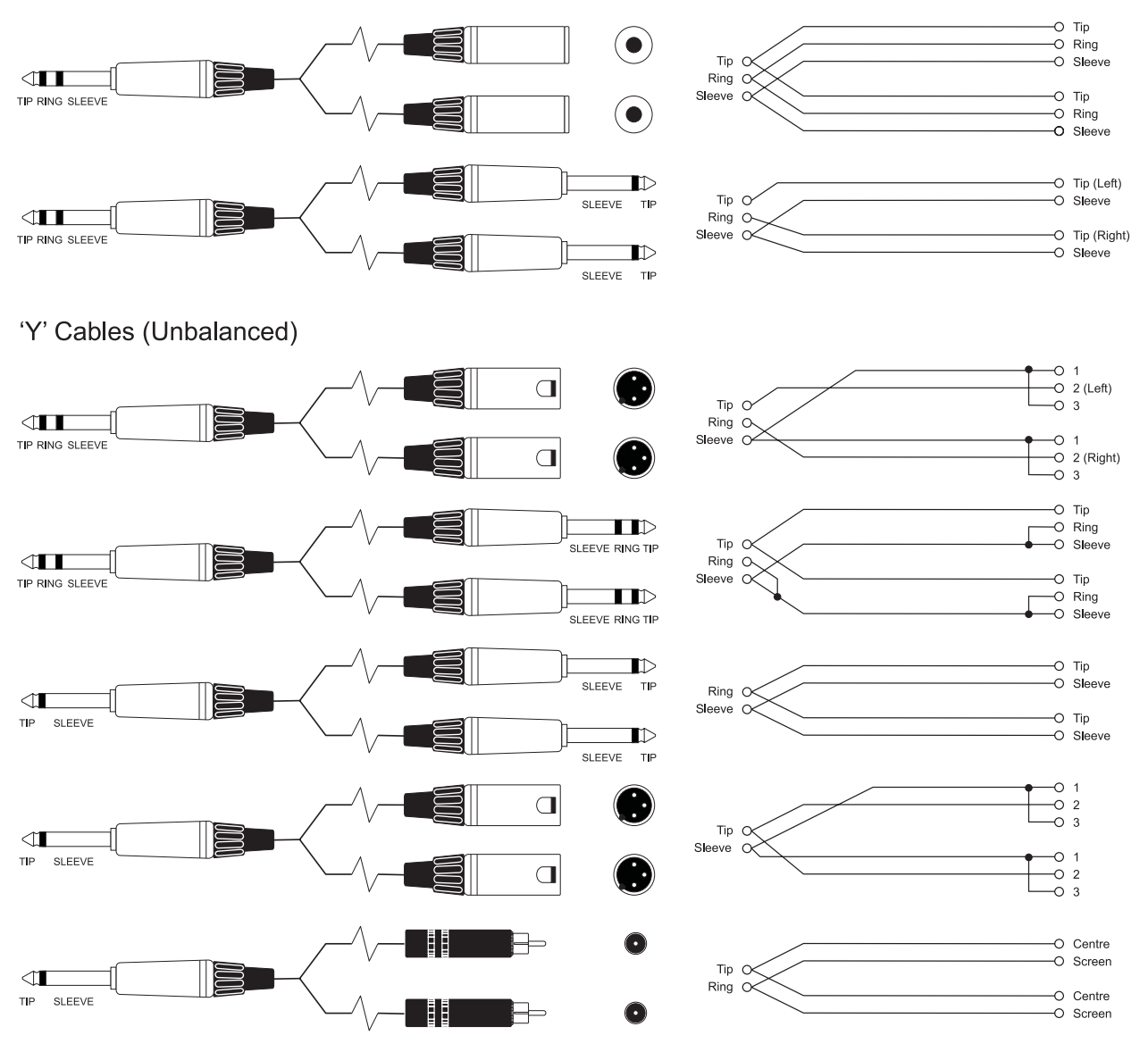

# **MERKBLÄTTER ZUR MARKIERUNG VON**<br>**DECLEDDOSITIONEN** Um Ihnen die Wiederherstellung von älteren Einstellungen auf der Konsole zu erleichtern,

REGLERPOSITIONEN Um Ihnen die Wiederherstellung von älteren Einstellungen auf der Konsole zu erleichtern,<br>REGLERPOSITIONEN sollten Sie dieses Merkblatt so oft wie nötig kopieren und die aktuellen Einstellungen auf den Kopien notieren.

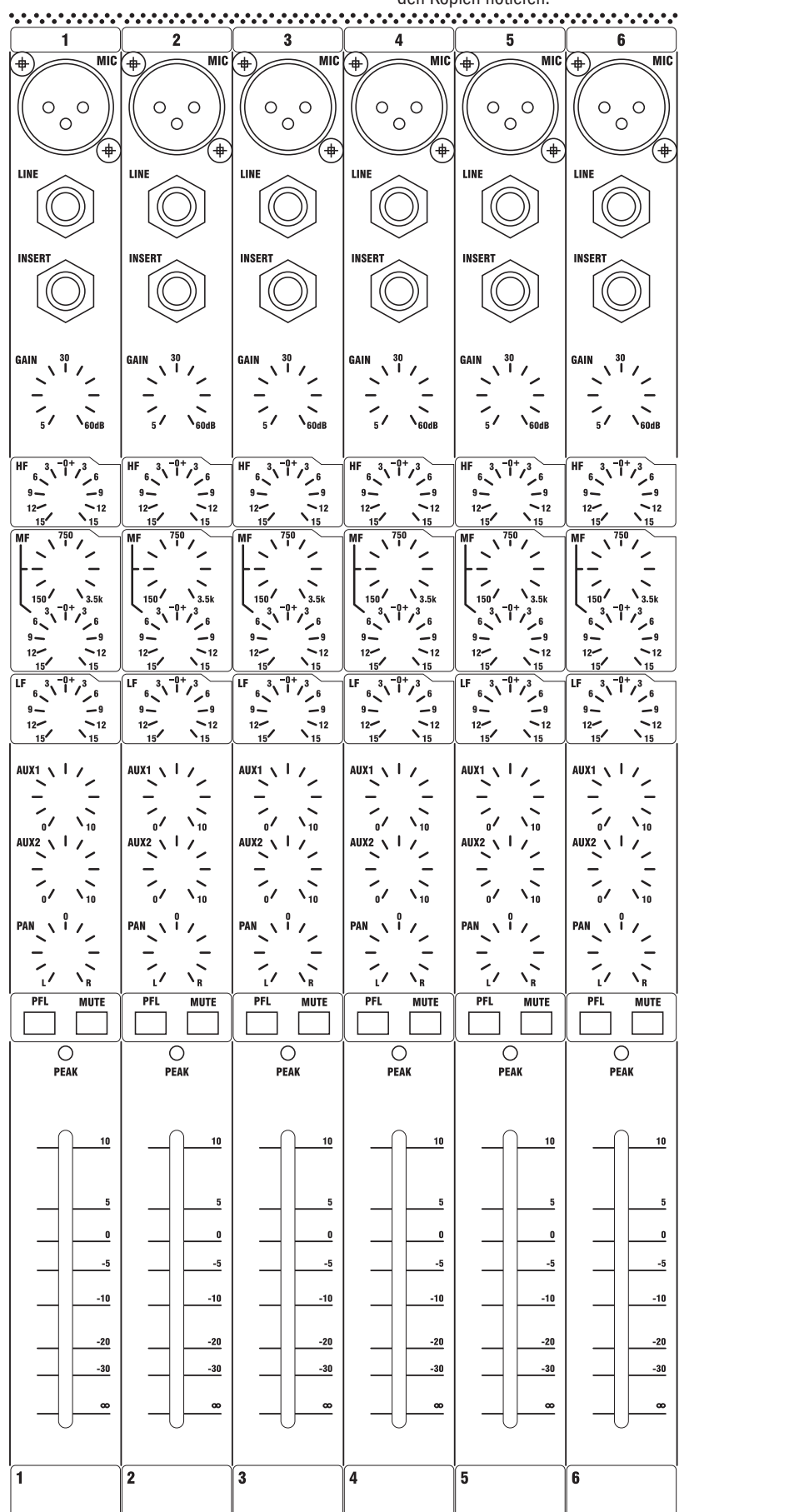

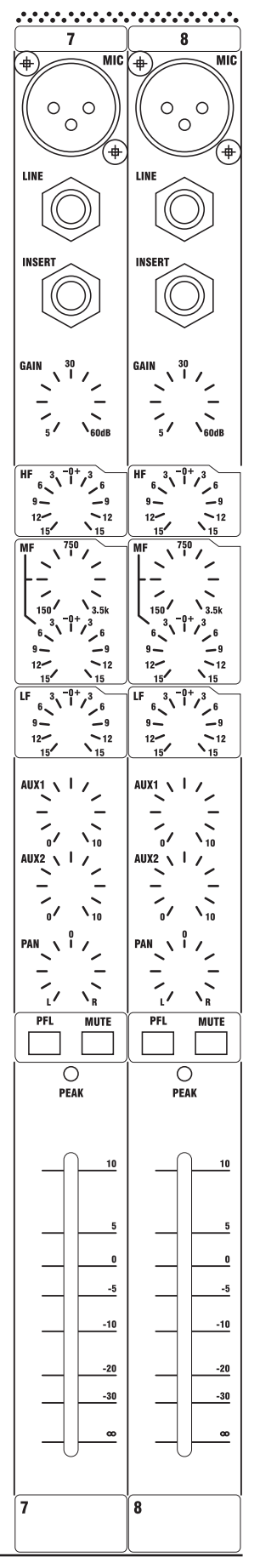

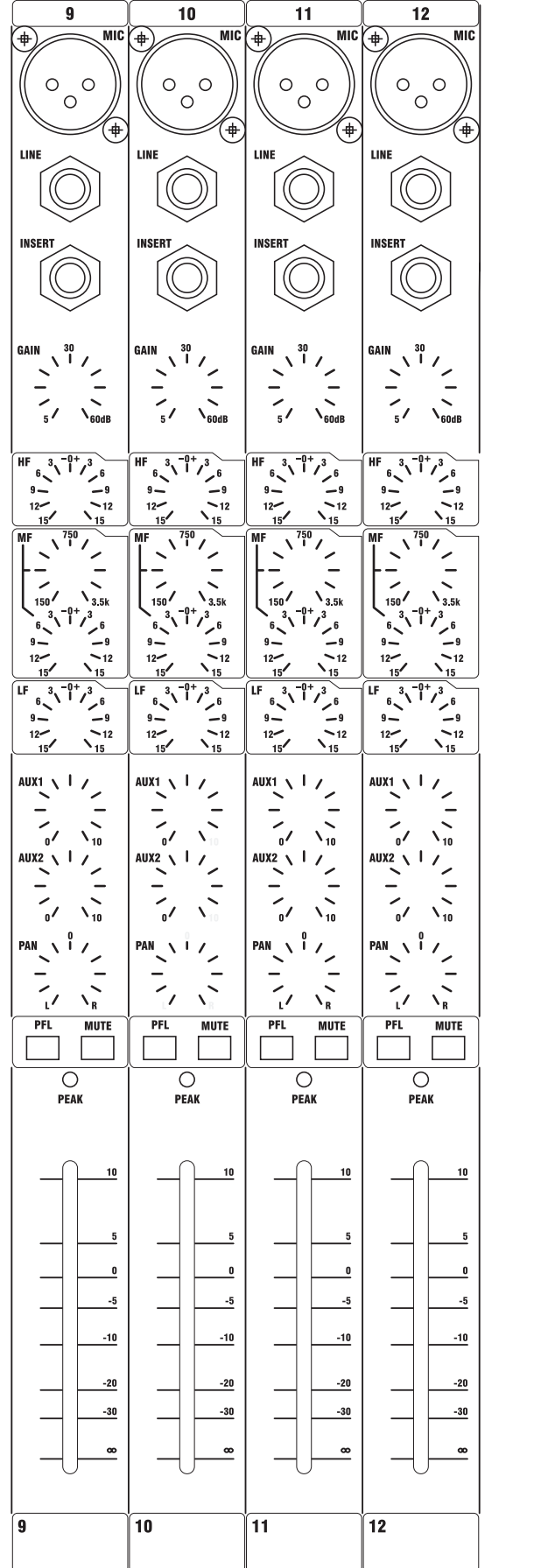

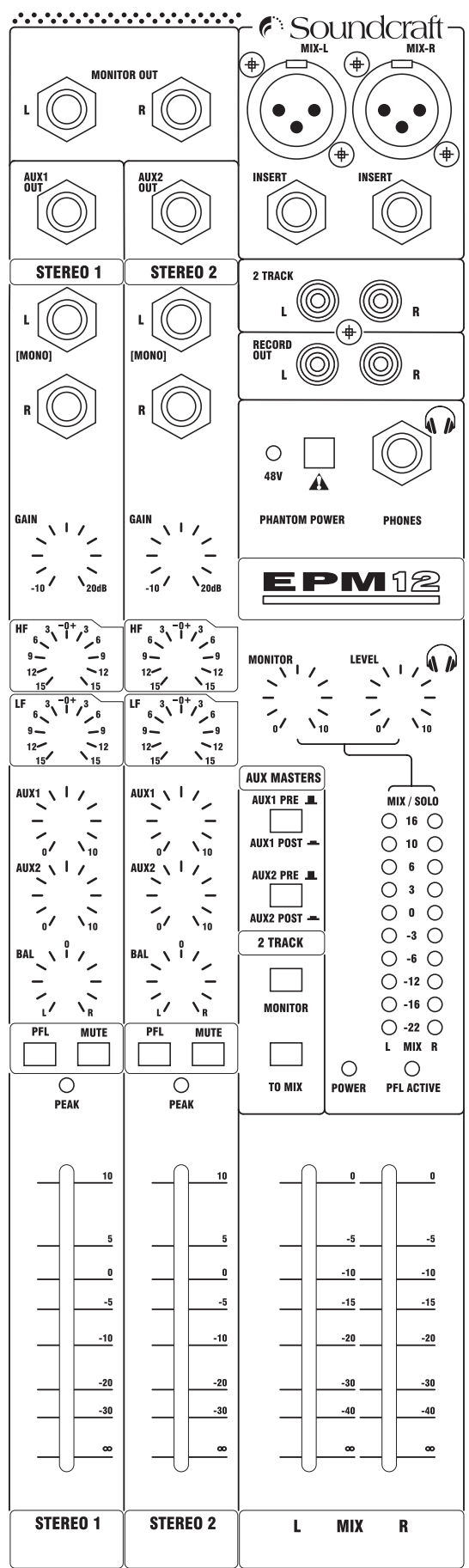

# **TECHNISCHE SPEZIFIKATIONEN**

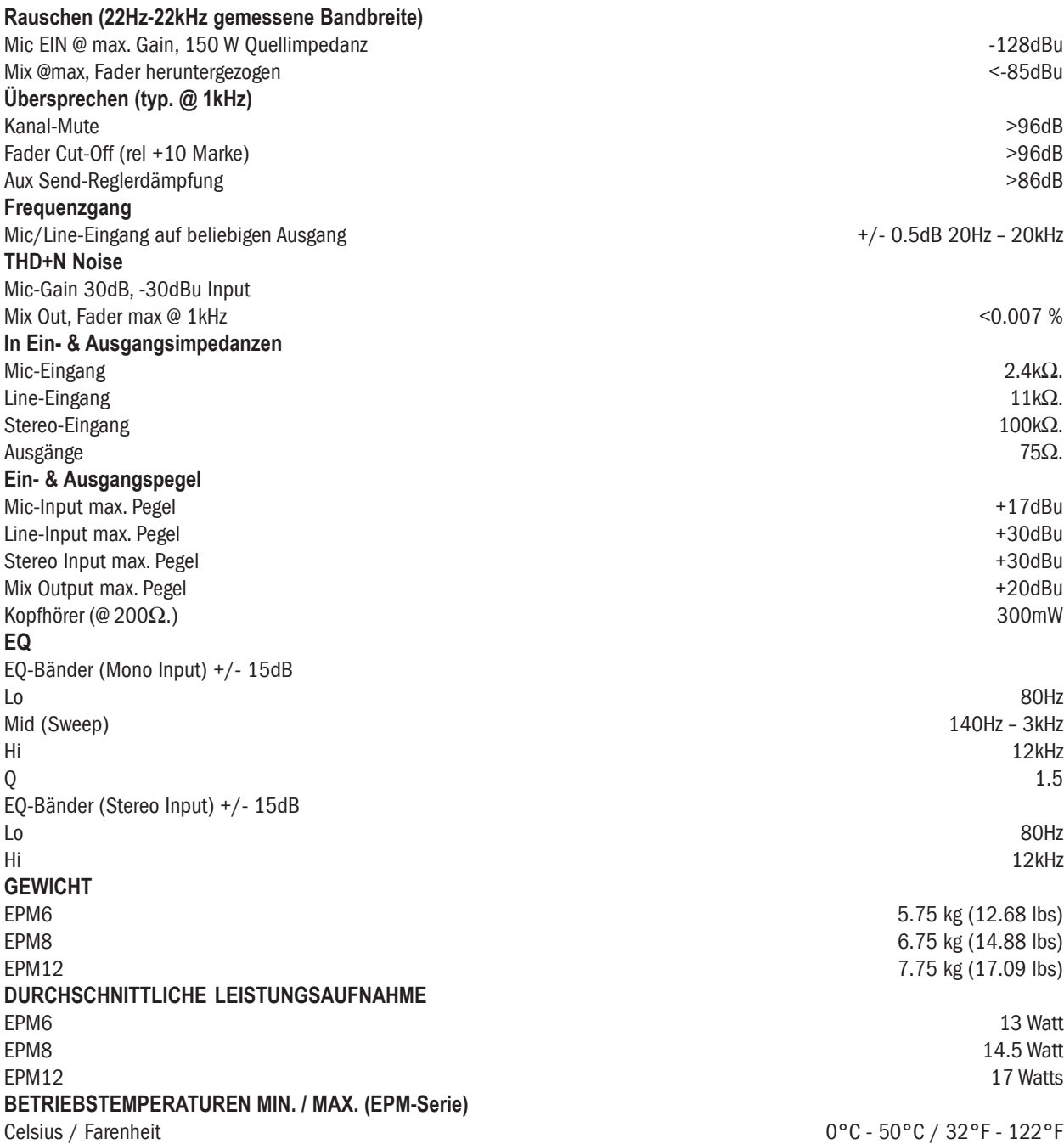

# **GARANTIEERKLÄRUNG**

1 Soundcraft ist ein Handelsunternehmen von Harman International Industries Ltd . Als Endverbraucher wird die Person bezeichnet, die das Equipment als Erster regulär in Betrieb nimmt.

Als Händler wird jede andere Person außer Soundcraft bezeichnet, von der der Endverbraucher das Equipment erwirbt, sofern diese Person von Soundcraft oder den angeschlossenen Vertriebsgesellschaften für diesen Zweck autorisiert wurde.

Mit Equipment werden die Gerätschaften bezeichnet, die sich im Lieferumfang dieses Handbuchs befinden.

- 2 Wenn innerhalb eines Zeitraums von zwölf Monaten ab dem Liefertermin des Equipments an den Endverbraucher Schäden aufgrund fehlerhafter Materialien und/oder der Verarbeitung in solch einem Maße auftreten, dass die Wirkungsweise und/oder der Gebrauch des Equipments dadurch erheblich beeinträchtigt wird, soll das Equipment oder die defekten Teile an den Händler oder an Soundcraft zurückgeschickt werden. In Abhängigkeit der folgenden Umstände repariert oder ersetzt der Händler oder Soundcraft die fehlerhaften Komponenten. Alle Komponenten, die ausgewechselt werden, gehen in das Eigentum von Soundcraft über.
- 3 Für jegliches Equipment oder Einzelkomponenten, die eingeschickt werden, trägt der Endverbraucher das Risiko während des Transports (sowohl zu als auch von einem Händler oder Soundcraft). Das Porto muss im voraus bezahlt werden.
- 4 Die Garantieleistungen treten nur dann in Kraft, wenn: a) das Equipment ordnungsgemäß und in Übereinstimmung mit den Anweisungen im Soundcraft-Handbuch installiert wurde; und b) der Endverbraucher Soundcraft oder den Händler binnen 14 Tagen nach Auftreten des Schadens davon unterrichtet hat; und

c) keine andere Person außer dem von Soundcraft oder dem Händler autorisierten Vertreter einen Austausch von besch‰digten Komponenten oder Reparaturen am Equipment vorgenommen hat; und

d) der Endverbraucher das Equipment nur zu den von Sondcraft empfohlenen Zwecken und nur mit dem den Spezifikationen von Soundcraft entsprechenden Zubehör und darüber hinaus in Übereinstimmung mit den Empfehlungen von Soundcraft betreibt.

- 5 Schäden, die aufgrund der folgenden Ursachen auftreten, sind nicht durch die Garantie gedeckt: fehlerhafte oder nachlässige Bedienung; chemische, elektro-chemische oder elektrische Einflüsse; Unfälle; höhere Gewalt; Unter-/Fehlversorgung in der Spannungszufuhr; Schäden durch Klimaanlagen oder Luftbefeuchter.
- 6 Die Garantieleistungen sind vom Endverbraucher nicht übertragbar.
- 7 Endverbraucher, die als Käufer auftreten, müssen beachten, dass die Rechte, die ihnen in dieser Garantie eingeräumt werden, unabhängig von anderen Forderungen zu behandeln sind, die sie gegenüber dem Verkäufer des Equipments erheben können, und diese nicht beeinflussen.